FDRTRAN TILL ABC so Version 1.0

'h

an

E "1

E.'

COPYRIGHT DATAINDUSTRIER AB, SWEDEN

 $\hat{\mathbf{g}}$  . The second contract of the second contract of the second contract of the second contract of the second contract of the second contract of the second contract of the second contract of the second contract of t

J

|.. <sup>J</sup>

I

I

I

。<br>スペーパー エンチ・コンピュータ とうしんしょう しょうし しょうとしゅせい ファー・コンピューター しょうしょうしゃ Paper コンピューター アンセット Street Street コンピュータルの仕事 サントの最

 $\mathsf{C}$ 

 $\tilde{\mathbf{c}}$ 

# TABLE or contents

For a state of the state of the state of the state of the state of the state of the state of the state of the state of the state of the state of the state of the state of the state of the state of the state of the state o

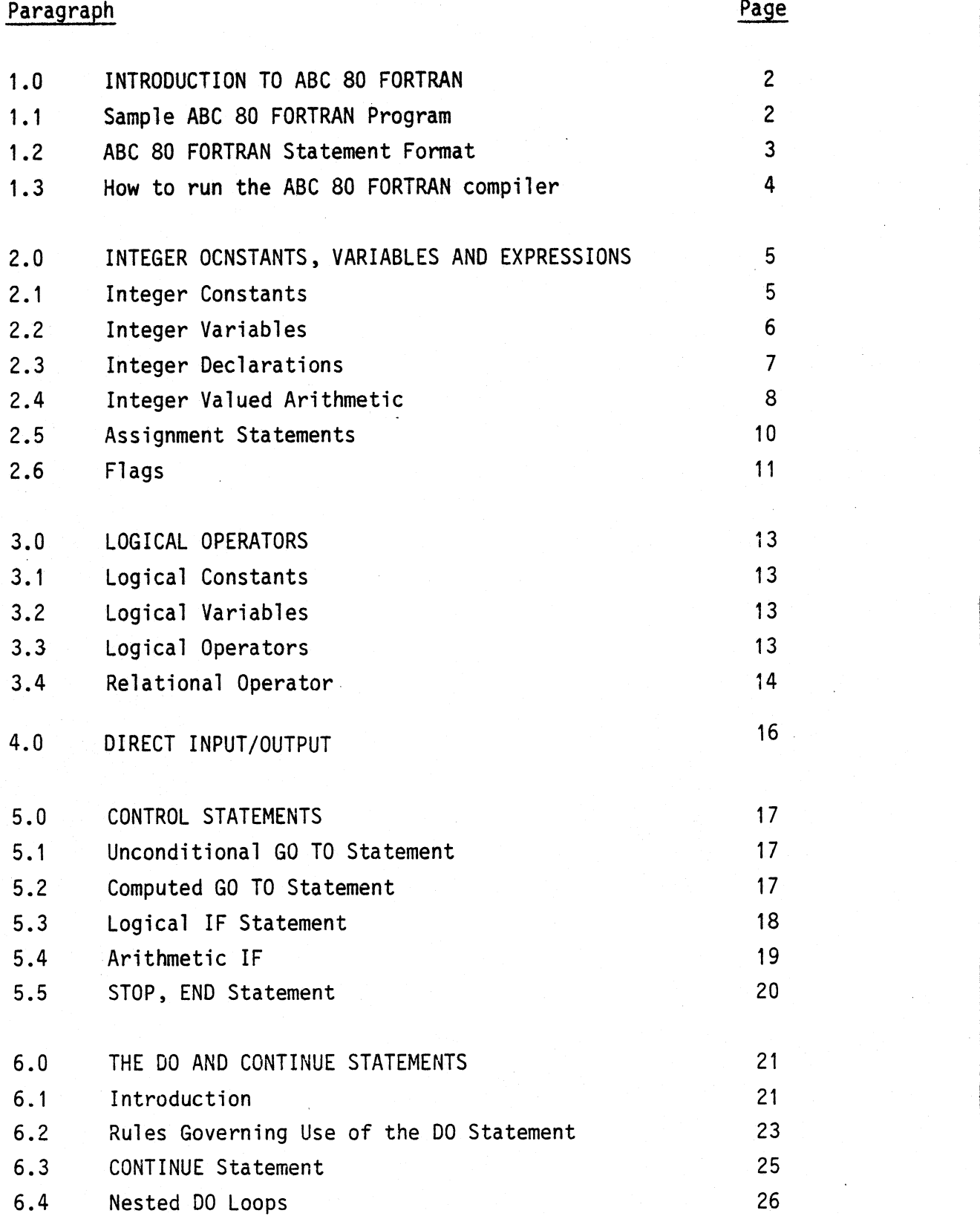

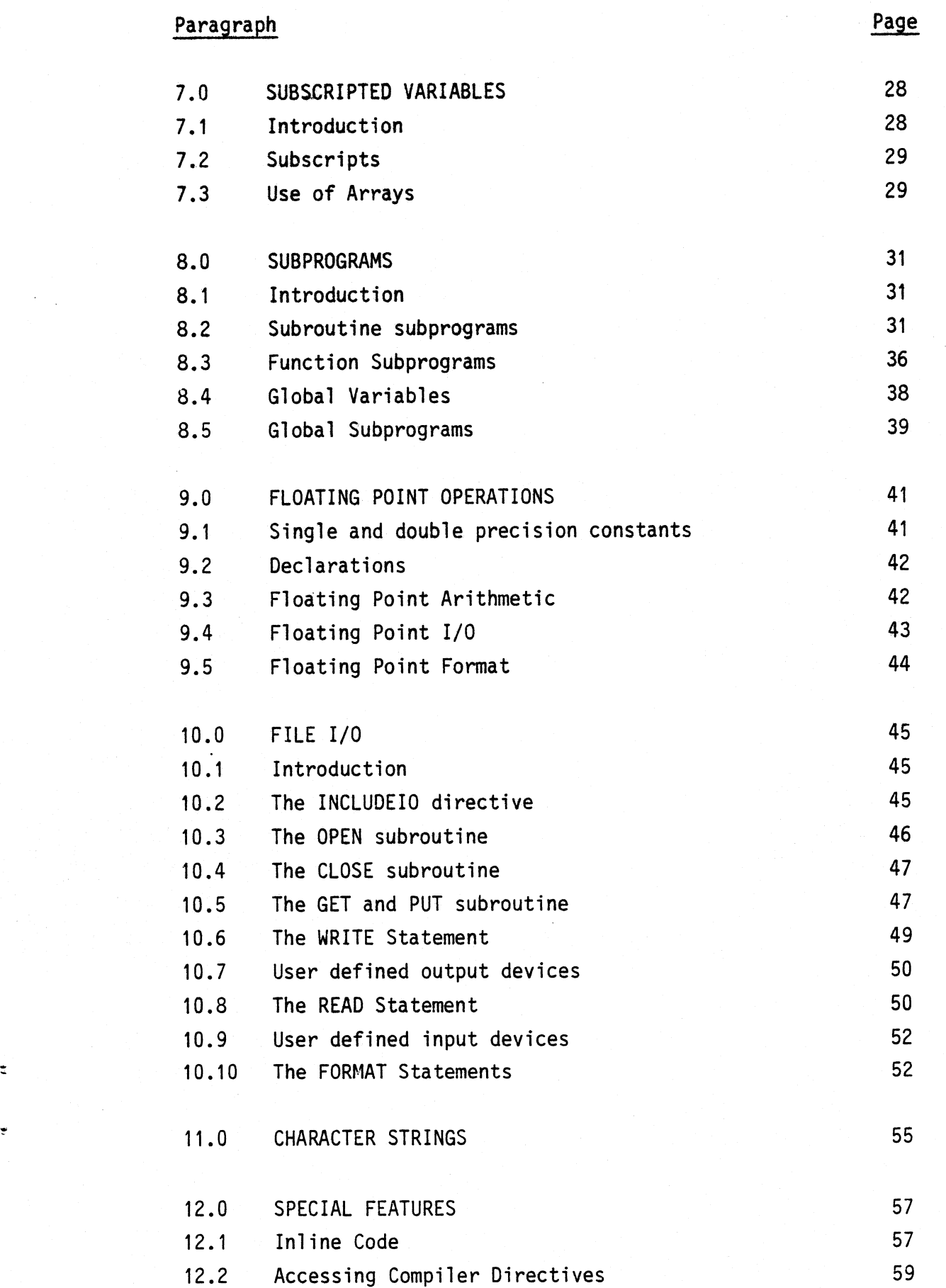

ċ

 $\overline{\phantom{a}}$ 

""' "" 5' " ' ' " ,' '"'"' ""' - ?~—- ~— <sup>~</sup> ' '-— -— - ;~-V ~\_». \_,....\_.

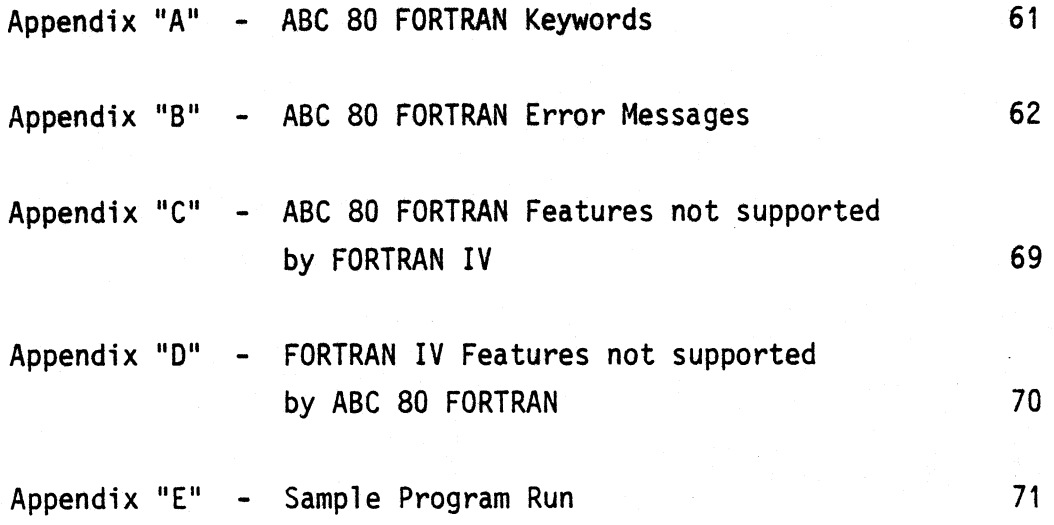

 $\tilde{\mathbf{c}}$ 

 $\ddot{\cdot}$ 

# PREFACE

Q

This manual is not intended to teach the non-programmer FORTRAN, but rather it is intended to provide quick reference information for the FORTRAN user. The novice programmer should refer first to <sup>a</sup> standard FORTRAN text (see Bibliography) before reading this manual.

-———~~-~»-- <sup>~</sup> -\_ - » ~—- —— —— —~ -. .\_ . A7 - \_\_.-\_\_'.-'- ~- v'\_.,.\_,\_\_\_\_\_\_..\_\_..\_. ...... \_-F\_.;\_.,\_\_ \_ \_.\_.\_.\_.-\_\_\_\_ \_.\_. i\_ .\_\_.\_\_\_.\_ \_\_ \_\_\_\_\_

all

#### INTRQDUCTION T0 ABC 80 FORTRAN'  $1.0$

#### Sample ABC 80 FORTRAN Program  $1.1$

A FORTRAN program consists of an ordered sequence of statements. These statements may specify arithmetic operations, the input of data from <sup>a</sup> console or input port, or the outputting of data to a CRT or output port. Normally, statements are executed in the order in which they are written. However, another group of statements allows the user to conditionally or unconditionally alter the 'program flow'. Finally, <sup>a</sup> group of statements exist which do not perform any action but rather provide information concerning the nature of the procedure.

<sup>A</sup> sample ABC <sup>80</sup> FORTRAN program is:

C SAMPLE PROGRAM  $I = 0$  $5 I = I + 1$  $J = I * I$ OUTPUT  $(10) = J+I$ IF (I.LT.l0) G0 T0 <sup>5</sup> **STOP** END

As we see above, each line may contain only one statement or may 'be blank. Also since blanks have no significance in most statements, we may rewrite the sample program as,

 $I = 0$  $5 I = I + I$  $J = I * 1$ OUTPUT (10) <sup>=</sup> J+I IF (1.LT.10) GO TO 5  $STOP$ END  $2 / a$  $\mathcal{U}(\mathcal{U})$ 

F

a

ABC 80 FORTRAN Keywords (see Appendix "A") and user defined symbolic names should not contain any imbedded spacing.

However, judicious use of blanks and blank lines can greatly improve the readability of a program while facilitating a better understanding of the algoritm employed.

#### $1:2$ ABC 80 FORTRAN Statement Format

ABC <sup>80</sup> FORTRAN statement record consists of up to <sup>72</sup> characters. These are used in the following manner.

r

Column 1 A 'C' in this position indicates the statement is to provide explanatory information and is only listed at compile time.

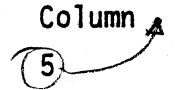

Column  $\lambda$  An optional integer statement number used to reference a selected point in a program.

- Column <sup>6</sup> <sup>A</sup> non—blank character indicates that the previous statement is continued on the present line starting at the following character.
- $7 72$ Column Actual ABC 80 FORTRAN statement.

Column Ignored 73 +

NOTE: Comments may not be interspersed between continuation statements. Thus, the following is not valid:

INTEGER I ATOP <sup>C</sup> INITIALIZE A/D CONVERTER \*l/0FCH/

3

—— — ——— \* ~—~- — ~—~\*~' --"—-——~~—»—~%-—-——-'

P

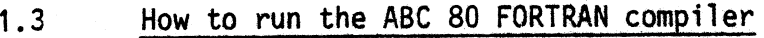

The compiler is started by:

FORTRAN, <opt> <source file>, <object file>

<opt> is one or more of the following options

L - list program on printer

0 - generate an object file

I - list generated code

D - display program on console

If no options are specified an object file and printer listing will be generated.

<source file> is the name of the file containing the source program. The default extension is '.FTN'

<object file> is the name of the generated object file. If omitted the object file will be named similar to the source file but with the extension '.ABS'.

O

Examples:

\

FORTRAN,D TEST FORTRAN,LOI SORT.TXT, BINSORT.ABS  $F$ OPTR $W_1$ OD KALLE. FT N, KALLE. ABS

.. \_. It <sup>V</sup> <sup>V</sup> .\_. .. \_ \_.\_\_\_\_,\_\_ \_\_\_. \_» \_\_> \_ \_ ,\_ \_\_. ...c\_-\_\_\_\_ c\_'\_,\_\_~

#### INTEGER CONSTANTS, VARIABLES AND EXPRESSIONS  $2.0$

#### $2.1$ Integer Constants

S1

 $\bullet$ 

ABC <sup>80</sup> FORTRAN supports two forms of integer constants, single byte and double byte. An integer and its sign must therefore be converted into either an <sup>8</sup> or l6 bit number. Therefore, single precision (8 bit) numbers are restricted to the range -128--+127 while double precision (16 bit) numbers may range from -32768--+32767. In either case the left (most significant) bit is relegated to storing the sign of the integer. <sup>A</sup> '0' in this bit means the number is positive, while <sup>a</sup> 'l' indicates that it is negative.

In addition to decimal constants, ABC <sup>80</sup> FORTRAN also offers the capability of working with binary, hexadecimal, and octal constants. All hexadecimal (base l6) constants are suffixed by the letter 'H'. For example, llH is <sup>a</sup> hexadecimal constant equal to decimal l7. However, care must be taken to ensure that <sup>a</sup> 'Hex' constant is not confused with an identifier as in the case FFH. In such cases, the hexadecimal number must be prefixed by the numeral '0' to eliminate any possible confusion, i.e., OFFH. Octal (base 8) constants may be specified in either of two ways. The number may be suffixed by either the letter 'Q' or the letter '0'. Thus, the follwing are equivalent representations of the decimal number line: llQ, ll0. Binary numbers are similarly suffixed by the letter 'B' and are thus written in the following form: l0l00B (decimal 20). Decimal (base l0) constants do not require any suffix to identify them.

The following are valid integer constants:

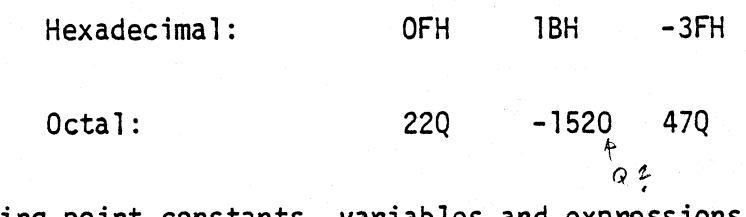

Floating point constants, variables and expressions are discussed in section 9.

Van Alexandrija (van Alexandrija Alexandrija Alexandrija Alexandrija Alexandrija (van Alexandrija Alexandrija A

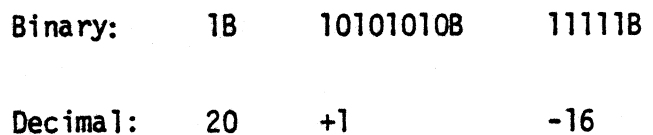

The following are invalid integers:

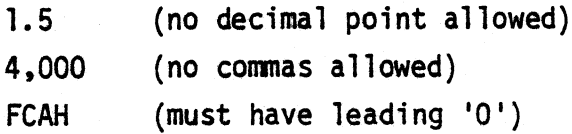

#### $2.2$ Integer Variables

F

O

U

while <sup>a</sup> constant has but one unalterable value, <sup>a</sup> variable is able to take on one or many values during the course of <sup>a</sup> program. An integer variable may take on any value that is specified in the range discussed in the previous section. Thus, <sup>a</sup> single precision variable may vary-from -128 to +127 while <sup>a</sup> 0 double precision variable may vary from -32768 to +32767.

<sup>A</sup> symbolic name or identifier in ABC <sup>80</sup> FORTRAN may consist of up to <sup>31</sup> symbols with the following restrictions, namely,

- (a) the first symbol must be <sup>a</sup> letter (A-Z)
- (b) the symbols must be a letter  $(A-Z)$ , digit,  $'$  or '?', and
- (c) the symbolic name must not be a ABC 80 FORTRAN Keyword.

Thus the following symbols are valid:

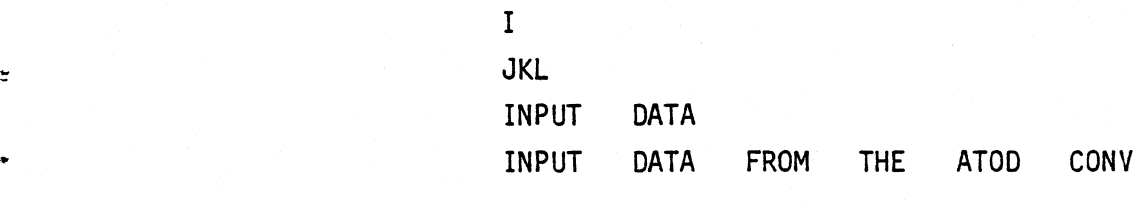

while these are not:

5M1 (first character not <sup>a</sup> letter) l\$2 (invalid symbol \$) CARRY ( ABC 80 FORTRAN Keyword)

It should be noted that standard FORTRAN accepts only up to six character variable names. The use of longer variable names which ABC <sup>80</sup> FORTRAN allows is recommended in that it tends to make a program self-documenting.

#### $2.3$ Integer Declarations

P

I

fw

 $\bullet$ 

Integer variables must start with <sup>a</sup> letter from I through <sup>N</sup> unless an explicit declaration statement is used. The INTEGER $*1$ or INTEGER\*2 statement can be used to explicitly state the attributes of any integer variables. For example,

INTEGER\*2 A,B,C

states that the variable A, B, C are all two byte integer variables.

Since implicit integer variables default to two—byte (double precision) variables, the INTEGER statement is also useful for defining byte variables. For example,

### $INTEGR#1$  I, TEXAS

declares I and TEXAS to be single precision (l byte) integer variables.

An additional feature of the INTEGER declaration is its ability to initialize variables. An example of this facility is:

INTEGER  $*1$   $A/17H/$ , B

INTEGER $\angle 2$  C/-1762/

which will give the variables the following initial values:

A 23 <sup>B</sup> indeterminate  $C - 1762$ 

# is in the **FORTRAN** state of the state of the state of the state of the state of the state of the state of the state of the state of the state of the state of the state of the state of the state of the state of the state o

-man and the second control of the second control of the second control of the second

As we will see later, the capability is even more useful for initializing array variables. ,

The initialized values will be loaded into memory at the same time the program is loaded. This means that if the programmer should not expect the values to be re-initialized if a program is executed and re—executed without reloading. Also any program which will be contained in PROM should ensure that tables, etc., using data initialization on are also contained in PROM.

# 2.4 Integer Valued Arithmetic

ABC <sup>80</sup> FORTRAN provides five basic arithmetic operators; ' namely,  $+, -$ ,  $*,$  /, and unary  $-$ . These symbols represent addition, subtraction, multiplication, division and change of sign respectively. Formulas or expressions are built up using any combination of these operators with appropriate variables or constants. As in ordinary algebra, the hierarchy of these operators, unless otherwise specified by parenthesis, is:

> $\angle x$ , / (equal priority) then  $+,-$  (equal priority)

when no other rules apply, or in the case of equal priority operations, all expressions are evaluated from left to»right.

In writing expressions, the following rules apply:

(l) Parenthesis must be used in order to force <sup>a</sup> lower priority operation to occur ahead of one of <sup>a</sup> higher priority; Example:  $(X + Y)$  $\#$ (36/(18+X)) When in doubt about the order in which an expression will be evaluated, parenthesis should be used. l

\_",\_

 $\overline{a}$ 

I

l

,

w ~.

D

(2) Parentheses do not imply multiplication, simply groupings. Example: (A+B)(C+D) must be written as  $(A+B)$   $*(C+D)$ 

When the result of an expression exceeds the range of numbers available in ABC 80 FORTRAN, an overflow is said to occur. Care should be taken to avoid the possibility of overflows whenever possible. For example,

### 1000<sup>\*</sup>100/20

should be written as  $1000*(100/20)$ 

so that division occurs first and an overflow is avoided. In ABC <sup>80</sup> FORTRAN, overflows will be ignored and execution will continue with <sup>a</sup> potentially meaningsless value. No real time error message is generated.

Integer division may result in an answer which is not an integer. In such cases, the result is truncated and the fractional part is ignored. For example, (5/2) would yield <sup>a</sup> result of 2. Thus, when making a calculation such as  $(5/3)$ #6 a good idea would be to try rearrange the expression to read 6/3¥5 thereby providing the correct answer l0 rather than 6.

Finally, it should be noted that single byte arithmetic is modulo 256. This means that when counting the upper limit of the range the following sequence occurs:  $126$ ,  $127$ ,  $-128$ ,  $-127$ ,  $-126$ etc. Thus we see that the addition of l25 and l0 will yield <sup>a</sup> result of -l2l. Similary, double byte arithmetic is carried out modulo 65535.

For efficiency, <sup>a</sup> programmer should ensure all the operands in an expression are of similar type and precision. However, if an operation is performed between <sup>a</sup> single and double byte operand, then the single byte operand will be converted to <sup>a</sup> double byte

operand and the result will be <sup>a</sup> double byte value. The only exception to this rule is in the case of an '=' operator in which the precision of the left hand operand takes priority and the least significant byte of the right hand side is used.

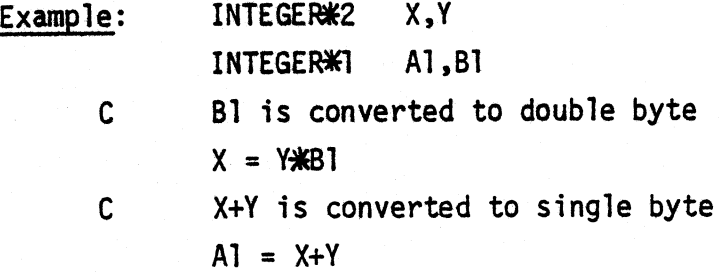

#### Assignment Statement  $2.5$

The general form of an assignment statement is:

(variable)=(expression)

Such <sup>a</sup> statement gives instructions to perform the required computation and assign the resulting value to the variable at the left of the equals sign.

In fact, the equals sign is not the same as that employed in conventional mathematical notation. Rather, it states that the value of the expression on the right is assigned to the variable on the left. For this reason, it is known as the "assignment " operator". while the statement N=N+l is meaningless mathematically, it is interpreted by the compiler to mean assign to <sup>N</sup> the old value of N incremented by one. Such statements are very useful, but it must be remembered that the previous value of <sup>N</sup> is lost. Some examples of assignment statements are:

# $BOB = 34$ SUSAN=INPUT@DATA/34 BOB) JACK=JACK+3

<sup>A</sup> unique FORTRAN extension available in ABC <sup>80</sup> FQRTRAN is its ability to accept multiple assignment operators in an assignment statement. An example of this is:

 $A=B+C=D+E$ 

In this case, C is assigned to  $D + E$  and then A is assigned to B <sup>+</sup> C. Thus,.assignment operators are evaluated from right to left.

Some examples of incorrect assignment statements are:

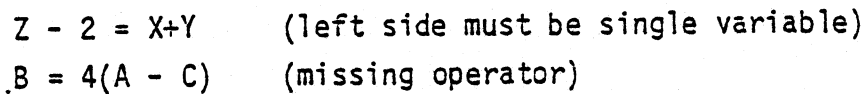

# $2.6$  Flags

Four reserved variables are available for examination after every assignment statement. These are:

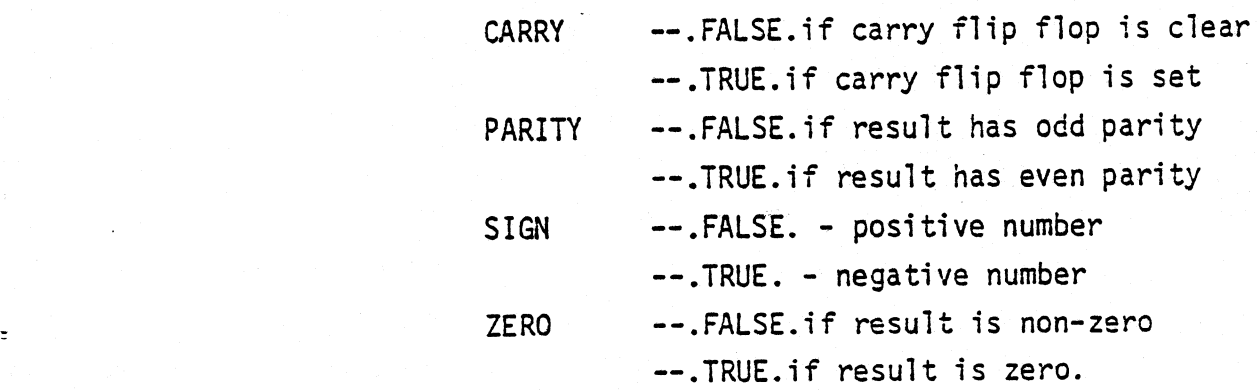

,1

,

These flags may be used as any variable might be employed. For example,

IF (CARRY) GO TO 5

0?'

 $A = B + C$  $D = E + (CARRY.AND.1)$ 

OT

 $A = E - D$ IF (ZERO) G0 T0 17

The complements of the four flags are also available, namely,

CARRYOFF SIGNOFF PARITYOFF ZEROOFF

ù.

\_\_\_e.,\_\_.\_\_\_" \_ .. .\_ <sup>O</sup> \_ " V

### 3.0 LOGICAL OPERATORS

### 3.l Logical Constants

'

S

<sup>A</sup> logical constant is <sup>a</sup> single byte number that has two possible values.

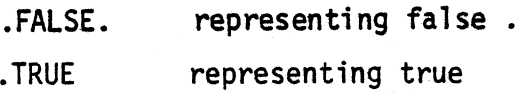

### 3.2 Logical Variables

These are in fact nothing more than single byte integer variables. However, the user regards them as taking on only one of two possible values, either .FALSE. or .TRUE.

ABE <sup>30</sup> FORTRAN dose not support an explicit LOGICAL type variable.

### 3.3 Logical Operators

There are four logical operators available for use in ABC <sup>80</sup> FORTRAN. These are .AND., .OR., .XOR. and .NOT. The following truth table summarizes the action of these operators.

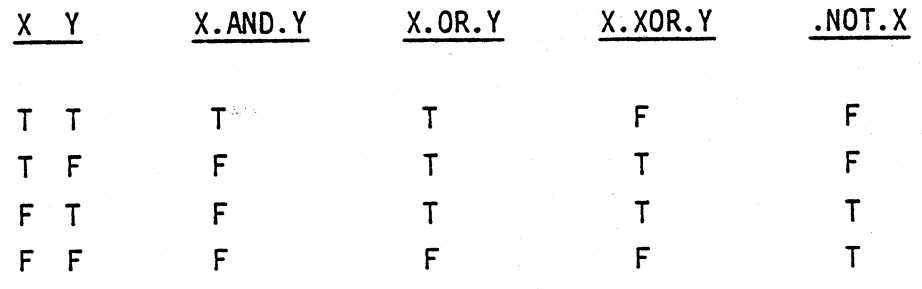

WHERE T REPRESENTS A TRUE CONDITION AND F REPRESENTS A FALSE CONDITION

Logical operators also serve another function. They allow the programer to mask, set or reset <sup>a</sup> bit or group of bits in <sup>a</sup> variable. If we wish to clear the upper four bits of the byte

# variable BOB then the following expression will accomplish this:

 $\Omega^{\rm s}$ 

### (BOB.AND.0FH)

The constant OFH is referred to as <sup>a</sup> mask.

#### $3.4$ Relational 0perator

There are six relational operators in ABC <sup>80</sup> FORTRAN. <sup>A</sup> list of these follows.

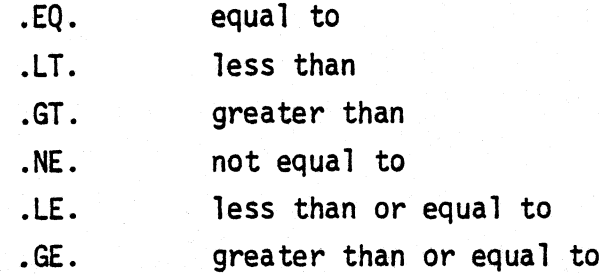

These six binary (two operands) operators always result in <sup>a</sup> logical value; '00' if the relation is false and 'FF' if the relation is true. By combining logical and relational operators, complex expressions may be easily written.

Example l:

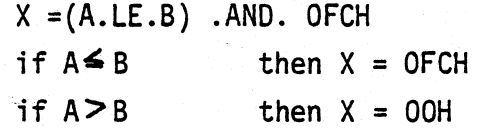

Example 2:

 $X = .NOT. (A.XOR.B)$ <sup>X</sup> equals exclusive NOR of a,b

### NOTE:

Due to the limitations of the Z80 and the use of signed arithmetic, certain restrictions must be obeyed when using <sup>a</sup> relational operator, either in an assignment statement or <sup>a</sup> logical IF statement. These rules are:

> a, The results of the two expressions (e<sub>1</sub> and e<sub>2</sub>) which are being compared must be

 $-64 \le e_1$ ,  $e_2 \le 63$  (single precision)  $-16384 \leq e_1$ ,  $e_2 \leq 16383$  (double precision)

This insures that all relational operators will function correctly without any danger of overflow conditions occurring.

b, If  $e_1$  and/or  $e_2$  do not fall within the limits above, then the programmer must insure that

 $e_1 - e_2 \le$  127 (single precision)  $e_1 - e_2 \leq 32767$  (double precision)

Once again, by observing this rule, the relational operators will consistently work.

#### $4.0$ DIRECT INPUT/OUTPUT

ABC <sup>80</sup> FORTRAN provides the user with an efficient method of accessing the I/0-system at its most basic level. This is done by the use of the three contracts of the three contracts of the three contracts of the three contracts of the three contracts of the three contracts of the three contracts of the three contracts of the three contracts of the thre

INPUT (n) and OUTPUT (n)

where  $n, 0 \le n \le 63$ , is the port number which must be a constant. INPUT is used exactly as one would use an INTEGER $*1$  function call statement. Thus it returns <sup>a</sup> single <sup>8</sup> bit value which has been sampled by port 'n' of the CPU. It may be used as part of an expression.

Example:

<sup>A</sup> =(INPUT (06) <sup>+</sup> INPUT (07) ) / <sup>2</sup>

OUTPUT (n) must always appear on the left hand side of an assignment statement. It transfers the eight bit result of the assignment statement into port 'n' of the CPU. If the assignment statement yields <sup>a</sup> double byte result, only the lower (least significant) byte is output. <sup>A</sup> sample of the OUTPUT statement is shown below: '

OUTPUT  $(16) = (A + C) / 2 + INPUT (17)$ 

#### $5.0$ CONTROL STATEMENTS

L

 $\mathbb{R}$ 

'

### 5.1 Unconditional G0 TO Statement

This statement allows the user to unconditionally transfer control to some other statement within his program. Although this is <sup>a</sup> very straightforward statement, two rules must be followed when using it; namely,

- l, Control must only be transferred to executable statements. Hence, control cannot be transferred to FORMAT, DECLARATION, or END statements.
- . 2, The statement immediately following the G0 T0 statement must have <sup>a</sup> statement number or it can never be referenced.

### 5.2 Computed G0 T0 Statement

 This statement is similar in function to the unconditional G0 TO except that it allows multi-way branching. This capability is very useful whenever <sup>a</sup> different set of calculations is to be performed depending upon the value of <sup>a</sup> single index variable or expression.

The general form of the statement is

$$
GO TO (n1, n2, n3, \ldots nm) , E
$$

where n<sub>1</sub>,n<sub>2</sub>,n<sub>3</sub>,...n<sub>m</sub> are valid statement numbers,

and <sup>E</sup> is <sup>a</sup> non-negative ABC 80\_ FORTRAN expression.

It should be noted that unlike FORTRAN IV, ABC 80 FORTRAN allows expressions in place of the index variable. Thus the \_following computed GO T0 will execute the indicated jumps depending upon the value of the expression (MUSSE+2).

\

Of the set of the complete of the set of the control of the control of the set of the control of the set of the

so T0 (1o.2o,ao.4o), MUSSE+2 so CONTINUE

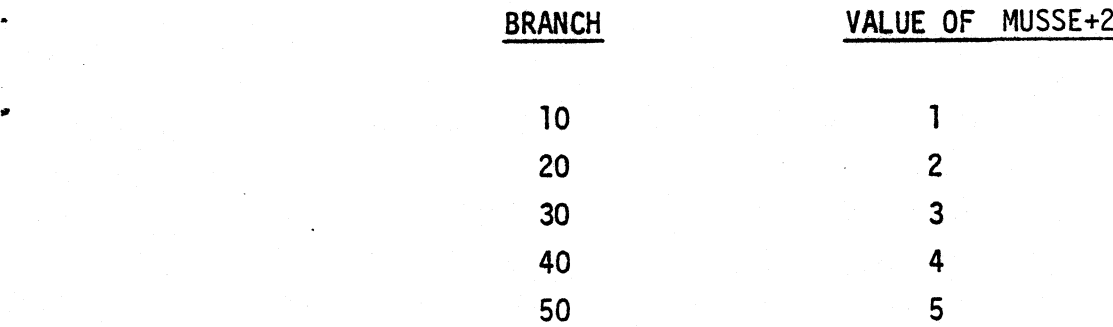

### 5.3 Logical IF Statement

The general form of the logical IF statement is given by either by!

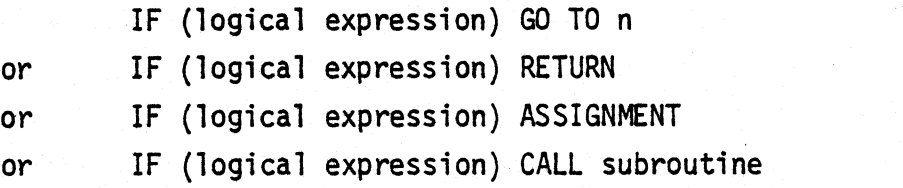

where 'n' is any statement number.

nal operators or any of the four logical operators previously mentioned. The action of the statement is to execute the G0 T0, RETURN, ASSIGNMENT or CALL statement following the closing parentheses if and only if the logical expression is true. Otherwise control is passed to the next sequential statement. If an expression is used, then the jump will be taken if the value of the expression is negative. The logical expression may use any of the six available relatio-

Some examples of logical IF statements are:

IF (A.EQ.0) so T0 17

- IF  $(A+B.GT.(C*B)/(2+B))$  RETURN
- IF ((A.GT.B).AND.(C.GT.D)) oo TO 25
- IF  $(A.LT.72) I=4*A+2$
- IF  $(C.LT.2.AND.DOG.GE.7)CAT = HAT = .121$

and the contribution of the contribution of  $\mathcal{L}_\mathcal{A}$  . The contribution of the contribution of the contribution of the contribution of the contribution of the contribution of the contribution of the contribution of

'B

#### $5.4$ Arithmetic IF

The arithmetic IF statement takes the following form:

IF (expression) statement number 1, statement number 2, statement number 3.

Each of the three statement numbers can be equal or different from one another. The expression must be enclosed in brackets and can be any valid ABC <sup>80</sup> FORTRAN expression. when this statement is executed, the expression is evaluated and <sup>a</sup> jump is then made to one of the statement numbers in the list.

If the expression is negative, then <sup>a</sup> jump is made to statement number one. If the expression is zero, then <sup>a</sup> jump is made to statement number 2. If the expression is non-zero and positive, then a jump is made to statement number 3.

For example, consider the calculation of the function:

 $A = B^2 + 5B-3$  for B=0, 5, 10, 15, 20, 25  $(B-5)$  . The contract of the contract of the contract of the contract of the contract of the contract of the contract of the contract of the contract of the contract of the contract of the contract of the contract of the  $B = 0.0$ <sup>5</sup> IF (B-5.0) 6,7,6 6  $A = (B*B+5.0*B-3.0) / (B-5.0)$ WRITE (1,3) B,A <sup>3</sup> FORMAT (5X,F6.l,'THE ANSWER', 520.7) 7  $B = B + 5.0$ IF (B-25.0)5,5,8 s STOP END

In the example, the first arithmetic IF statement is used to avoid <sup>a</sup> division by zero in the following statement. The other arithmetic IF statement is used to exit from the program if <sup>B</sup> becomes greater than 25.0.

NOTE: The logical IF statement should be used instead of an arithmetic IF statement wherever it is practical to do so. The logical IF usually makes the program more readable and also produces code which is usually more efficient.

#### 5.5 STOP, END Statements

The STOP statement may be written wherever it is necessary to stop executing statements in <sup>a</sup> program. It is known as "control" statements because it controls the execution of the program. STOP does not stop the computer but merely terminates execution of the program and returns to the operating system. There normally is <sup>a</sup> STOP at the end of every program when computation is over. However, there are other uses. In order to check input data for consistency, STOP statements may be incorporated to give the operator an indication that something is wrong.

<sup>A</sup> STOP statement may appear anywhere in <sup>a</sup> program and there may be more than one.

The END statement must be physically the last statement of every program. It is also used to terminate the declaration of both subroutine and function sub-programs. Optionally, <sup>a</sup> transfer ' address may be placed after the END statement as the following example indicates:

-

END 3AFCH

# THE DO AND CONTENTS  $6.0$ THE D0 AND CONTINUE STATEMENTS

#### $6.1$ Introduction

The DO statement is one of the most powerful and widely used statements available to the FORTRAN user. It allows the programmer to execute <sup>a</sup> section of program repeatedly while automatically ' varying the value of an integer variable between repetitions. Thus, <sup>a</sup> program loop may be easily written without the need of an IF statement. The D0 statement takes on one of two general forms, namely,

> DO n i=  $m_1$ ,  $m_2$ , or DO n i=  $m_1$ ,  $m_2$ ,  $m_3$

Ŀ.

where n is the statement number of the termination statement of the DO statement (also known as the 'object'), i is an integer variable whose value is varied by the D0 statement. It is commonly called the 'index'.  $m_1$  is an expression giving i its initial value. m<sub>2</sub> is an expression stating i's upper bound. m<sub>2</sub> is an expression yielding the increment which will be added to 'i' at the end of each repetition of the Do loop. If it is not present as in the first general form, +l is used.

The action of the DO statement is to repeatedly execute all statements between the D0 statement itself and the object. This block of statements is referred to as the scope or range of the DO loop. The first execution will have  $i=m_1$ , the second with  $i = m_1 + m_2$  and each successive run will have i incremented by  $m_3$ . The repeated executions will continue until control is transferred outside the scope of the DO loop.

There are two methods by which control can be transferred outside the range of <sup>a</sup> D0 loop. The normal exit occurs when the DO loop upper bound has been exceeded, i.e.  $i > m_2$ .

'l

i l

This causes control to be transferred to the next executable statement after the object. The second method utilizes <sup>a</sup> G0 T0, IF or RETURN statement to carry control out of the D0 loop. Regardless of the exit mechanism employed, the index variable i is no longer available for use by the programmer.

However, the index variable i is available for use during the execution of the D0 loop as shown in the following example.

> <sup>C</sup> Example 6.l --Cubes of even integers ten with a D0 statement INTEGER%2 CUBE (5) D015 J=2, l0,2  $15$  CUBE  $(J/2) = J*J*J$ CALL DISPLAY (CUBE) STOP  $\mathsf{END}$  , and the contract of the contract of the contract of the contract of the contract of the contract of the contract of the contract of the contract of the contract of the contract of the contract of the contract o

By contrast, if we did not use <sup>a</sup> DO loop the following program would result

> C Example 6.2 -- Cubes of even integers  $\le$  ten without a D0 statement INTEGER\*2 CUBE (5)  $J = 2$ 15 CUBE  $(d/2) = J$ <sup>\*</sup>N  $J = J + 2$ IF (J.LE.l0) G0 T0 l5 CALL DISPLAY (CUBE) **STOP** END

The index variables need not be employed in any function other than counting the number of.times <sup>a</sup> loop is executed. In this regard, it is important that the range of the D0 is executed precisely the required number of time. Many errors occur because

-—%— - <sup>~</sup> - '\_..\_\_\_i.\_\_ \_ \_\_\_ \_\_\_ \_\_\_\_\_\_

I

'

'I

.

the D0 loop is executed once too many or once too few times. <sup>A</sup> little consideration can save <sup>a</sup> lot of wasted effort. Some examples follow:

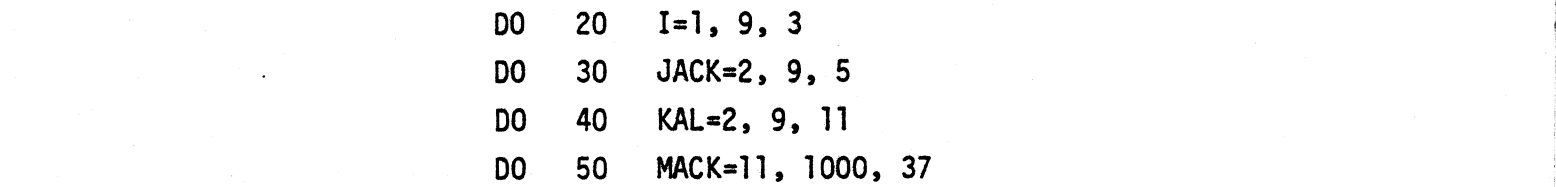

in which the number of executions are 3, 2, l and <sup>27</sup> respectively. Some examples of how expressions may be used in the parameters of <sup>a</sup> D0 statement are shown below.

> DO 20  $MY = -5, 7, 2$ no as KITE= (A=B+C),(A+B+C)  $DO \t71$  KLINGON = 7, -B, M+N

### <sup>i</sup> 6.2 Rules Governing Use of the D0 Statement

The D0 index must be either <sup>a</sup> single or double byte integer var- $(1)$ iable while the remaining D0 parameters must be integer constants, variables or arithmetic expressions. Real variables and constants may not be used. If the increment parameter is not specified, it <sup>1</sup> is assumed to be +l. I

Thus, the following D0 statements are valid:

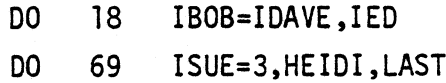

while these have violated the first rule:

DO 700 K=.0l7,X,- 4D0 900 Z=7,,4

23

version and company

 $(2)$ The parameters of a DO statement must not be modified within the range of the D0 statement. Failure to observe this rule may cause unexpected results. The following example illustrates <sup>a</sup> violation of this rule.

> $K = 7 + 1$ D0 100 IT=K,M,l7 X=(7¥IT)/14 M=X/17 12  $Y(1T) = M+X$

 $(3)$ 

The range of the D0 is always performed at least once regardless of the parameter values since the testing of the index value is done following execution. Thus the following D0 loop will be executed once.

D0 l00 J=l,-l00

 $(4)$ 

÷

- The object (or termination statement) must be an executable statement with the following exception: (a) STOP (b) Another D0 (c) G0 T0.
- Once <sup>a</sup> D0 loop is exited, the value of the index variable shall  $(5)$ be considered to be undefined. Execution of the following program will not guarantee <sup>K</sup> being equal to <sup>7</sup> as one might expect:

DO l0 J=l,l0 l0 IF (J.EQ.7) G0 T0 20 20 K=J **STOP** END

As shown in the previous example, it is possible to exit from <sup>a</sup> D0 loop before the D0 statement is satisfied. However, it is not permitted to enter the range of <sup>a</sup> D0 statement without entering by means of the DO statement itself. An example of a violation of this rule is

> G0 T0 76 no 17 1=1o, 20,2 76 J=I\*7 77 KIT (J)=M\*H+79

#### $6.3$ CONTINUE Statement

The CONTINUE statement has no effect on any variables in the program. Rather, it is <sup>a</sup> dummy statement to enable the user to terminate a DO loop properly. It also provides a point where jumps within the range of the D0 loop may be made in order to increment the index variable and begin executing the scope of the D0 loop. An example of the CONTINUE statement is shown below:

> no 100 a=1o, 20, 2 IF (A(J).EQ.10) GO TO 100  $A(J) = A(J) + 7$

100 CONTINUE

 $\ddot{\phantom{0}}$ 

 $(6)$ 

#### $6.4$ Nested DO Loops

Do loops may be nested, i.e. one DO loop may contain another DO loop which may contain yet another, etc. Nested DO loops must adhere to the following three rules:

 $\mathbb{R}$ 

 $(1)$ Separate index variables must be used.

> Thus D0 100 J=1,l0 <sup>5</sup> D0 200 K=1,10  $Y=J+K$ ZOO CONTINUE 100 CONTINUE

is valid, while

DO l0O K=l0,lOO DO ZOO K=L,lO  $Z(K)=X+K+K$ 200 CONTINUE lO0 CONTINUE

is invalid.

 $(2)$ All the statements in the scope of an inner DO statement must be also in the scope of the outer DO statement.

Therefore,

. DO 10 K=l,1O D0 20 J=1,20  $D0 \t 30 \t -1,5$ 30 CONTINUE 20 CONTINUE 10 CONTINUE

 $\blacksquare$ 

3

l

is valid, while

D0 10 K=l,Z0  $D0 \t 20 \t J=1,5$ 10 CONTINUE 20 CONTINUE

is invalid.

 $\ddot{\cdot}$ 

 $(3)$ Each D0 loop must have <sup>a</sup> unique object or termination statement Thus, the following program segment is invalid:

> $D0$   $10$   $J=1,10$ D0 10 K=l,5 l0 X=J+K

The programmer should have used the CONTINUE statement as the object of the outer D0 loop.

```
D0 10 J=l,lO
  D0 20 K=l,5
20 X=J+K10 CONTINUE
```
'-§,,,--\_\_--\_\_-\_.-.»\_<... \_ \_ \_\_ \_ \_\_ \*'~- @-

## 7.0 SUBSCRIPTED VARIABLES

### 7.l Introduction

'

Subsricpted variables are used to relate <sup>a</sup> group of associated variables. Any ABC <sup>80</sup> FORTRAN variable may be subscripted. However, only single dimension array variables are permitted. The following are examples of subscripted variables.

```
A(7)
CAT (I+J)SUSANNE (JACK*K)
```
<sup>A</sup> subscripted variable may be declared by one of the following statements:

DIMENSION variable name(size)

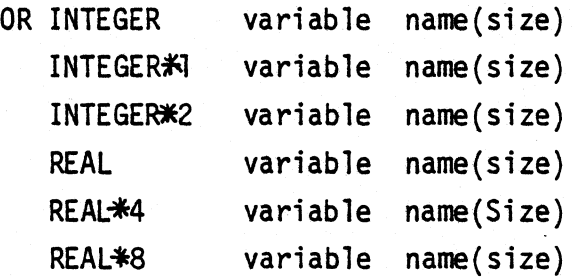

where variable name is any valid symbolic name, and size denotes the number of variables reserved and is any positive non-zero  $constant \leq 32,767$ . It should be noted that the DIMENSION statement automatically declares the array variable to be double precision . (2 byte for integer, <sup>8</sup> bytes for real). Per standard FORTRAN conventions, any DIMENSIONed variables beginning with the letters I-N are integer variables while all others are real.

Examples of valid declarations are:

- (1) DIMENSION A(60),B(l0)
- $(2)$  INTEGER  $*1$  CAT  $(91)$ 
	- INTEGER $*$  2 DOG (917)

l

 $(3)$  DIMENSION SAM  $(79)$ , PHASE  $(2)$ INTEGER  $*1$  KIRK (20) REAL $*4$  BET (4) REAL $*8$  MAX (14)

Examples of invalid declarations are:

(l) DIMENSION A(l0) INTEGER  $2 * A(10)$  (attempt to redefine variable already declared). (2) INTEGER $*1$   $A(-7)$  (negative sign)

#### $7.2$ Subscripts

Subscripts may be any valid ABC 80 FORTRAN expression. The expression may evaluate to either <sup>a</sup> single or double precision result within the range 1 to n, where n is the declared size of the array. No run time checks are made on the range of the subscript, so the programmer should take care to stay within the declared range.

The following are valid subscripts:

 $(X*4+J)$  $(Y=3*INPUT(17))$ 

#### $7.3$ Use of Arrays

'

The use of subscription is shown in the two programs which follow.

 (a) SUBROUTINE FTNDSMALLEST (X,N,SMALLEST) INTEGER\*1 X(100), N, SMALLEST  $SMALLEST = X(1)$  $D0$  10  $J=2,N$ IF (X(J).GE.SMALLEST) so T0 10  $SMALLEST = X(J)$ 10 CONTINUE RETURN END

l

i

i

V

```
(b) Vector Multiplication Subprogram
     SUBROUTINE ARRAYMULT (X,Y,Z)
     INTEGER*N X(100), Y(100)
     INTEGER#2 Z(100)
     no 10 .1=1,1oo
   10 Z(J)=X(J)*Y(J)
     RETURN
     END 2
```
 $\ddotsc$ 

30

#### $8.0$ SUBPROGRAMS

.-» \_\_-

-

0

1'

 $\epsilon$ 

#### 8.1 Introduction

If a programmer finds that some computation recurs throughout his program, he may want to set up a function to carry out the comutation. For such cases, the function and subroutine subprograms have been designed.

The main feature of these is that they are compiled independently of the main program. The locally declared variable names are completly independent of the variable names in the main program and in other subprograms because subprograms may have their own data and program sections. In other words, function and subroutine subprograms can be completly independent, yet it is easy to set up communication between the main program and the subprogram(s). This allows <sup>a</sup> large program to be divided into smaller sections that can be compiled independently. It also allows the subprogram to be used with other main programs, as long as the main program adheres to the conventions required by the subprogram. Also, individual subprograms can be checked out and tested before they are put together by the main program. However, their main advantage is that they prevent duplication of effort whenever <sup>a</sup> group of statements is summoned in several portions of one program, or in many programs.

### 8.2 Subroutine subprograms

We will first write a main program and then convert it to a subprogram to illustrate how it may be used in conjunction with another main program. The following example inputs <sup>a</sup> string of N( 50) numbers from port (FE) and outputs the maximum of these to port OOH.

> DIMENSION A(50)  $N = INPUT (OFEH)$ no 2, 1=1,u

'D'

'

Y

no

'

-

```
2 A(I) = INPUT (OFEH)MAX = A(1)IF (N.EQ.l) so TO 7
  DO 6 I = 2, NIF (A(I).LE.MAX) GO TO 6
  MAX = A(I)6 CONTINUE
7 OUTPUT (OOH) = MAX
  STOP
  END
```
The program can be expressed simply as follows: Input <sup>N</sup> and A, do appropriate computations, and output max.

This program is now converted into a "subroutine subprogram":

```
SUBROUTINE FINDMAX (N,A,MAX)
  DIMENSION A(50)
  MAX = A(1)IF (N.EQ.l) RETURN
  00 6 1=2,n
  IF (A(I).LE.MAX) GOTO 6
  MAX = A(I)6 CONTINUE
  RETURN
  END
```
Note that the input and output statements are no longer present and that <sup>a</sup> return statement has been added. The input/output function has been assumed by the subroutine statement.

 SUBROUTINE FINDMAX (N,A,MAX) identifies the program as <sup>a</sup> subroutine subprogram. The name FINDMAX is followed by <sup>a</sup> list of "input—output parameters" enclosed in parentheses and separated by commas. There is no explicit designation as to which parameters are responsible for input and which for output. Since the a

l

l

l
.\_\_\_-..\_. ..\_.s\_. . -. .. . . ~\_.-\_\_».\_\_i\_ \_.\_--s-\_\_s--.\_\_ \_\_\_ . \_\_\_ a we \_ ., \_\_\_%\_\_.\_\_\_?\_ ~\_\_.... » \_\_

subprogram obviously requires values for <sup>A</sup> and <sup>N</sup> before it can function, they are designated as input parameters. On the other hand, the subprogram creates an assignment to the variable MAX, hence it is implicity assumed as an output parameter.

<sup>A</sup> RETURN statement is employed in <sup>a</sup> subprogram whenever <sup>a</sup> STOP would occur in the main program. The subprogram will be executed and when the RETURN statement is encountered, control is transferred back to the first statement following the CALL statement in the main program. This is illustrated in the trivial main program which utilizes the previous subprogram:

```
DIMENSION A(50)
 N = INPUT (OFEH)D0 2, I = 1,N
2 A(I) = INPUT(OFCH)CALL FINDMAX (N,A,MAX)
 OUTPUT(00)=MAX
 STOP
 END
```
The CALL statement causes control to transfer to the first executable statement in the subprogram FINDMAX . It also defines the input-output parameters using an "argument list" in the subprogram. when the return is encountered on completion of the subroutine, control is transferred back to the main program and the output statement, 0UTPUT(00H)=MAX, is the next statement executed.

The names of the entries in the CALL statement argument list need not be the same as those of the subroutine parameter list. They merely have to correspond exactly in number and type. Thus, <sup>a</sup> valid statement which would be used to call the FIND MAX subprogram could read

CALL FINDMAX (Q,R,LARGE)

 $\overline{\phantom{a}}$ 

'i

F

D

1

The parameters in the subroutine statement are "formal parameters" which are replaced by the respective values when the CALL statement is executed. Thus in the statement above, <sup>N</sup> takes on the value of Q, <sup>A</sup> is the same array as R, and finally LARGE will take on the value produced by MAX in the subprogram. However, it is necessary that the arrays declared in the subprogram have the same dimension as those in the main program.

All variable names in the subprogram are specified only in that subprogram; they are unknown outside the subprogram. Thus in our example, MAX may be used in the main program, or another subprogram, without any confusion. The same holds true with statement numbers in subprograms. They can be identical with statement numbers in the main program or other subprograms and no conflicts result.

Note that <sup>a</sup> subroutine always has an END statement as its final statement. All the subroutines required by the main program must be placed before the main program, or any other subprogram which they are referenced. Each of the subroutines as well as the main program is known as <sup>a</sup> "program segment". Remember that each "job" has only one main program but may have as many subroutines as required.

It is worthy to note that the arguments in the list for the CALL need not be simple variables. They can be any expressions which when evaluated, yield an expression of the proper type. The type is determined according to the type of the corresponding dummy variable in the parameter list of the subroutine. Thus an acceptable CALL statement may look like:

#### $FINDMAX (N-1+1, A, MAX)$

as long as N-l+l yields an integer value corresponding in type to the integer <sup>N</sup> in the subroutine. The second argument in the call must be an array name, since the corresponding entry in

1

i

f

i

,

the subroutine parameter list is also an array name. It would be invalid to use an expression here, since an expression cannot yield an array name as its value.

 $\mathbb{R}$ 

It is also important to note that <sup>a</sup> subroutine may call <sup>a</sup> second subroutine. The second subroutine can call <sup>a</sup> third subroutine etc. as long as the subroutine does not call itself, either directly or indirectly.

In conclusion, we may state the following rules governing operation of subroutines, namely:

(l) The general form of the subroutine statement is

SUBROUTINE Subroutine Name (Formal Parameter List) or

SUBROUTINE Subroutine Name

The name can be any valid ABC <sup>80</sup> FORTRAN name. No formal parameter list is required if there is no interchange of values between the main program and subprogram.

- (2) Each Subroutine subprogram begins with <sup>a</sup> Subroutine statement and finishes with an END.
- (3) The subroutine subprogram is referenced by the CALL statement which has the general form

CALL Subroutine Name (Argument List) , which is a set of  $\mathcal{O}(\mathcal{C})$ CALL Subroutine Name

> (4) when the subprogram uses one of its dummy variables, it is actually using the value of the corresponding variable or expression in the calling argument list. Thus the argument and parameter lists provide <sup>a</sup> two—way means of communication between the calling program and the called subprogram. when an expression or subscripted variable is used, the value is passed but not returned.

**FORTRAN** 

- $(5)$ A RETURN transfers control back to the calling program.
- $(6)$ All variable names and statement numbers in a subroutine are local to that subprogram unless they are declared global.
- $(7)$ A subroutine subprogram can call other subprograms except itself. Thus no recursion is permitted.
- $8.3$ Function Subprograms

These are very similar to subroutine subprograms. The general form of the declaration is:

Function Type FUNCTION Function Name (Parameter List) or

Function Type FUNCTION Function Name

The function type can be INTEGER\*1, INTEGER\*2, REAL\*4 or REAL\*8. If its declaration is omitted, then it is assumed to be of type INTEGER 42. The function name may be any valid ABC 80 **FORTRAN** variable name. The parameter list is identical to that described in the previous section on subroutines, although a parameter list may be omitted as previously discussed.

In fact, function subprograms are quite similar to subroutine subprograms. The following example will point out the differences:

FUNCTION SUM $(N, X)$ INTEGER $\angle 2$   $X(50)$  $SUM = 0$  $D0 6, I = 1, N$ 6 SUM=SUM+ $X(I)$ **RETURN END** 

The one major difference between this and a subroutine is that the name of the subprogram, SUM, appears as a variable within the subprogram and is assigned a value. This is always the case with function subprograms but never with subroutine subprograms.

The other major difference is the way in which the function subroutine is called. The CALL statement is never used here, but always used in subroutine subprograms. Instead, it is called simply by writing the name of the function in an expression, along with an appropriate argument list. The following is a main program which calls SUM:

```
INTEGER\angle2 A(50), B(50)
  N=INPUT(1CH)M=INPUT(27)D0 2 I = 1, N2 A(I) = INPUT(29)DO 3 I = 1, M3 B(I)=INPUT(30)AVG = (SUM(N, A) + SUM(M, B)) / (M+N)OUTPUT (00) = AVGSTOP
  END
```
This program reads two vectors and computes their composite average, AVG. As can be seen function subprograms are useful when a single value is to be returned, since the call is included as part of an expression rather than as a separate statement.

In order to define a single precision function, the function declaration must include the appropriate type specification, otherwise a double precision function is assumed. Thus, single precision functions can be defined as:

> REAL\*4 FUNCTION DSQRT(X) INTEGER<sup>y</sup>1 FUNCTION SUM $(N, X)$

The transfer of control from a function subroutine occurs after the RETURN statement which returns control to the point in the expression which contains the function name and argument list. The name assumes the value assigned to it in the subprogram, and computation of the expression is resumed.

Function subroutines normally return only one value to the calling program. However, they may return several by assigning values to the dummy variables, just as in the case in subroutine subprograms.

The function subprogram must be declared prior to its reference in either the main program or other subprograms. Within the body of the function subprogram declaration, the function name can be used as a variable. However, after the declaration has been completed, the function name cannot be used on the left hand side of an assignment statement.

#### $8.4$ Global Variables

Global variables refer to variables which are common to more than one segment of a program, i.e. mainline, subroutines, and functions. A variable may be declared global by placing its declaration ahead of all other program segments in which it is to be referenced. The following example illustrates how the array A may be declared as a 50 byte global array for the entire program:

米次

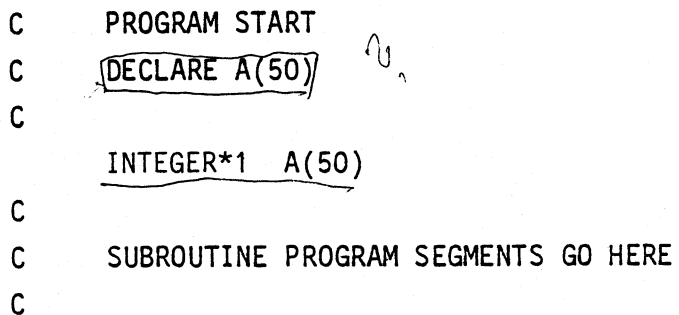

38

PUT MAINLINE PROGRAM HERE  $\mathbf c$ 

> **STOP END**

 $8.5$ 

Global Subprograms

 $\ddot{\phantom{a}}$ 

Just as a hierarchy of global variables exists, subprograms also have a hierarchy. The following rule must be followed, namely, a subprogram segment must appear ahead of any reference to that same subprogram. Thus, if a SQRT function is used in subroutine MAGNITUDE, which in turn is used by subprogram THETA, then these subprograms must be arranged in the sequence shown below in order to be compiled correctly.

> $\mathsf{C}$ PROGRAM START INTEGER 2 FUNCTION SQRT (X) **END**  $\mathbf c$ SUBROUTINE MAGNITUDE (X, Y)  $Z = SQRT$  (  $X+Y$  Y) **RETURN END**  $\mathsf C$  $\mathsf{C}$ SUBROUTINE THETA (X,Y)

 $\mathbf{C}$  $\mathbf{c}$  CALL MAGNITUDE (X, Y)

 $\mathbb{R}$ 

**RETURN** END MAINLINE PROGRAM  $\ddot{\bullet}$  $\bullet$  .  $\bullet$  . **STOP** END

40

#### $9.0$ FLOATING POINT OPERATIONS

O

#### Single and Double Precision Constants  $9.1$

Two types of floating point constants are available in ABC <sup>80</sup> FORTRAN, namely, single and double precision. These numbers are stored according to IBM <sup>370</sup> standard; namely, <sup>a</sup> signed exponent followed by <sup>a</sup> <sup>3</sup> or <sup>a</sup> <sup>7</sup> byte mantissa. The dynamic range of both is approximately

.5397665 x 10<sup>-78</sup> to .7237005 x 10<sup>76</sup>

Single precision constants provide <sup>7</sup> significant digits while double precision provides l6 digits. Thus, the programer should select the type which provides the required precision while bearing in mind the <sup>2</sup> to l difference in storage requirements.

An 'E' is used to indicate <sup>a</sup> floating point constant will be single precision. A 'D' is used for all double precision constants. <sup>A</sup> single precision default is made if the exponent indicator is not on the number.

Some valid floating point constants are:

1.269 - single precision -.00l43lE02 - single precision  $10.2103E-62$  - single precision l0. — single precision l2.45l23l98lS60llD0 - double precision 10.Dll - double precision

The following are invalid:

 $1 - no decimal point$ . 3llOE82 — exponent too large -l.23E—82— exponent too small

i

## 9.2 Declarations

'

Floating point variables may be declared by means of two declarative (non-executable) statements.

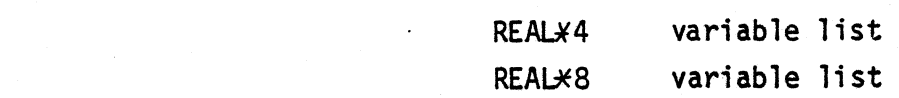

The first statement is used for single precision (4 byte) variables, while the second may be used to declare double precision variables. It should be noted that these variables may be simple variables or single dimentional arrays.

ABC <sup>30</sup> FORTRAN follows the FORTRAN IV convention in that it assumes symbolic names that do not begin with the letter I through N are REAL $\angle 4$  variables. Thus, the following would be REAL $\angle$ 4 variables unless another declaration is present:

> **TOPOFSTACK BOB**  $\mathsf{SUE}$  , and the set of the set of the set of the set of the set of the set of the set of the set of the set of the set of the set of the set of the set of the set of the set of the set of the set of the set of the set

#### 9.3 Floating Point Arithmetic

ABC <sup>80</sup> FORTRAN provides the same real operators as those it provides for integer operations, namely,  $+, -$ ,  $\neq$ ,  $/$  and unary-. These symbols represent addition, subtraction, multiplication, division and change of sign respectively. Formulae or expres- ' sions are built up using any combination of these operators with appropriate variables or constants. Real arithmetic follows the same priority rules as those of integer arithmetic. (see Section  $\,$  2.4).

> Mixed mode arithmetic is not allowed. This means that real and integer quantities cannot be mixed in an expression. Conversions between types is done using the assignment operator.

l

i

3

,\_-\_\_\_i .\_.

C

I

0

Example

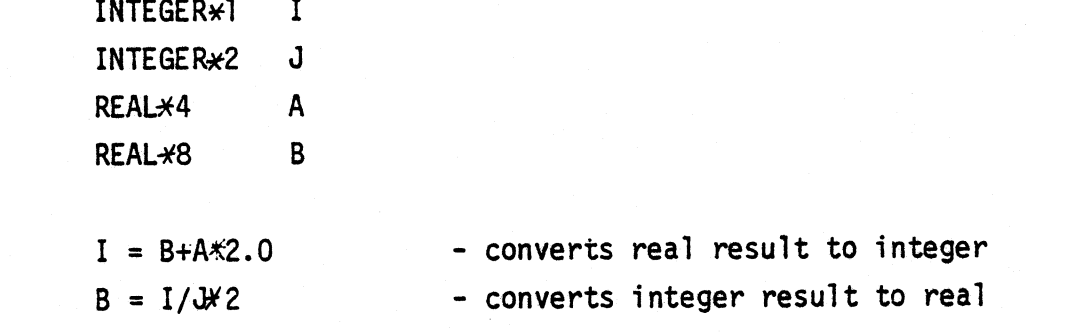

It should be noted that calculations using both REAL $\neq$ 4 and REAL $\neq$ 8 types will be performed in REAL\*8.

The user is cautioned not of used mixed mode expressions, i.e.

$$
X = A + M
$$
  

$$
X = A + 1
$$

#### 9.4 Floating Point I/O

or

Real numbers may be input using the READ statement just as in the case of integer numbers. Once again, commas are used as delimiters between numbers.

The outputing of real numbers may be accomplished by means of the formatted WRITE statement. Once again its operation is the same as in the case of integer I/O. However, <sup>E</sup> or <sup>F</sup> format must be used in the FORMAT specification statement. Also, real constants may be included in the parameter list of the WRITE statement.

An example of floating point I/O is shown below:

READ (1) X, Y, Z  $Z = X \div Y/Z$ WRITE (T, lO)X, Y, Z, -2.5639E—O3 43 <sup>i</sup>

Tl

#### $9.5$ Floating Point Format

 $\mathbb{R}$ 

Two format codes are available for use with the floating point option.

These are:

Fw.d — total field width of 'w' with 'd' decimal positions to the right of the decimal point. Note: No exponent is printed.

Ew.d  $\div$  total field width of 'w' with 'd' significant digits. Note: Since exponent is printed,  $w > d + 7$ .

Thus, when the magnitude of real numbers is small and well defined, the <sup>F</sup> format should be used, while in all other cases the <sup>E</sup> format should be employed.

The following program will generate the indicated line of output:

<sup>C</sup> DEMONSTRATE <sup>E</sup> and <sup>F</sup> formats  $X = 1725.683$  $Y = -12.7316$  $Z = -9293.69143184 E-08$ WRITE (1, 10) X, Y, Z 10 FORMAT (", F8.2, 2X, E10.3, 2X, E14.6) **STOP** END

Outputted line bl725.68bb-0.l27Eb02bb - 0.929369E—O8

It should be noted that if the field specification is too small for the number involved (e.g., 256.12 with F5.2 format) then asterisks will be printed.

" "" ¢\*--"'\_"'\_\_..\_,,\_\_-ow--.\_..»~<— \_- 'K. ~-. ,-1-~.1:"-pDIw»-av 1..- "'i

l l

#### $10.0$ FILE I/O

#### $10.1$ Introduction

Apart from the direct input/output access method using INPUT and OUTPUT statements two other access modes are available to the ABC 80 FORTRAN user - record I/O and formatted I/O.

The record I/O method allows access to a file in a random fashion, i.e. the data can be accessed in any order.

The formatted I/O method is useful for sequential input or output of data such as integers, real numbers and strings.

#### $10.2$ The INCLUDEIO directive

I order to establish communication between a program and peripheral devices the ABC 80 FORTRAN includes a set of system subroutines to perform various input/output functions. These subroutines are made available to the programmer via the ABC 80 FORTRAN keyword INCLUDEIO. If the program is to perform I/O this directive should be included in the program before any user defined subroutines or function but after any global variables as shown in this example

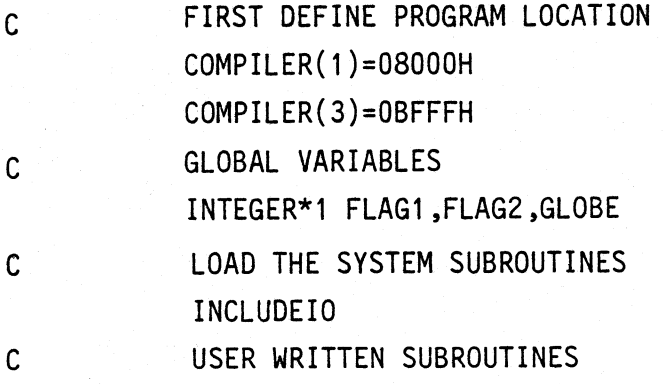

MAIN PROGRAM

The I/O subsystem consists of four user callable subroutines - OPEN, CLOSE, GET and PUT.

#### FORTRAN 46 <sup>i</sup>

#### 10.3 The OPEN subroutine

This subroutine is called to enable access either to and existing file . or to create <sup>a</sup> new file. The format is:

CALL OPEN (LUN, FNAME, MODE, STATUS)

the parameters should be:

LUN Logical unit number in the range 1-8 by which all further references to the file will be made.

FNAME An INTEGER\*1 array containing the name of the file or device in ASCII terminated by either <sup>a</sup> blank or <sup>a</sup> null byte.

- MODE Either <sup>0</sup> to open an already existing file or <sup>1</sup> to create <sup>a</sup> new file similar to BASIC's 'prepare'.
- STATUS. An INTEGER\*1 variable which will be set to <sup>a</sup> return status by the I/O subsystem. This will be <sup>0</sup> if the call was succesful, or one of ABC 80's interral error codes in case of an error.

Once <sup>a</sup> file has been 0PEN:ed the program may perform formatted (READ, WRITE) or record I/0 (GET,PUT) accesses to it.

To facilitate communication through the ABC <sup>80</sup> console the system initially opens this device as logical unit 4, thus removing the need of explicitly calling the OPEN subroutine.

The OPEN subroutine requires <sup>a</sup> filename specification. The following example shows <sup>a</sup> convenient way of defining the filename and how to open files

"R

I

..,,.\_....~\_.1

<sup>C</sup> OPEN CONSOLE AND A DISC FILE

```
INTEGER*1 CON(G)/'CON: '/
                                                                    INTEGER*1 DATF(12)/'SAMPLE.DAT '/
                                                                    INTEGER*1 STATUS
                                                                           O
                                                                           ò
                                                                           O
\bullet 10 \bullet 10 \bullet 10 \bullet 10 \bullet 10 \bullet 10 \bullet 10 \bullet 10 \bullet 10 \bullet 10 \bullet 10 \bullet 10 \bullet 10 \bullet 10 \bullet 10 \bullet 10 \bullet 10 \bullet 10 \bullet 10 \bullet 10 \bullet 10 \bullet 10 \bullet 10 \bullet 10 \bullet 10 \bullet 10 \bullet 10 \bullet 
                                                                    CALL OPEN(1,CON, Ø, STATUS)
                                                                    CALL 0PEN(2,DATF,1,STATUS)
```
## 0.4 The CLOSE subroutine

This subroutine is used to close <sup>a</sup> file in <sup>a</sup> proper way when no more accesses should be done. The format is

CALL CLOSE(LUN)

The parameter is

LUN Logical unit number of the file to be closed.

0.4 The CLOSE subroutine<br>
This subroutine is used to<br>
accesses should be done. T<br>
CALL CLOSE(LUN)<br>
The parameter is<br>
LUN Logical uni<br>
.<br>
0.5 The GET and PUT subroutine<br>
These subroutines may be u<br>
ABC 80 files. The amount These subroutines may be used to perform unformatted random access to ABC <sup>80</sup> files. The amount of data transferred upon calls to these routines is equal to the record length of the corresponding device. The format is

> CALL GET(LUN,RNUM,BUFFER,STATUS) CALL PUT(LUN, RNUM, BUFFER, STATUS)

GET reads data form the file and PUT outputs data to the file. The parameter should be

LUN Logical unit number of the file

4-

- **RNUM** An INTEGER\*2 expression evaluating to the logical number of the record to be accessed. A value of -1 may be used to access the file in a sequential manner. If the file is not a random access file (like the console, 'CON:') this parameter is ignored and the access will always be sequential.
- **BUFFER** An INTEGER\*1 array to be used as data area for the record. The array must be large enough to hold the entire record. For disc files the record size is 253 bytes. For the console, 'CON:', the record size is 1 byte.

An INTEGER\*1 variable which will be set to a nonzero **STATUS** return value if any errors occured during the access. The value will then be one of ABC 80's internal I/O error codes.

This example shows the use of GET and PUT to copy a disc file record by record:

INUM=0 1Ø CALL GET(F1, INUM, BUFFER, STATUS) IF (STATUS.EQ.38) GOTO 20 CALL PUT(F2, INUM, BUFFER, STATUS)  $INUM = INUM + 1$ GOTO 10  $20$ CALL CLOSE(F1) CALL CLOSE(F2)

48

'WV

Q

4

P

#### 0,5 The WRITE Statement

This statement is used to output or 'write—out' <sup>a</sup> sequence of variable expressions and/or strings. Its general form is

WRITE (a,b) list

where 'a' is the output device number, 'b' is the number of the FORMAT statement to be used in executing the WRITE statement. and 'list' is <sup>a</sup> series of parameters (expressions or implied D0 loops) delimited by commas.

NOTE: Only implied D0 loops may be enclosed by parentheses, <sup>i</sup> although parentheses may be used within an expression.

Each item in the list is output according to the specified FOR-MAT statement. It is worth noting the ability to place expressions (including constants) in the list. This can further-reduce the number of statements in <sup>a</sup> program. Some examples of valid WRITE statements are:

> WRITE (2.2) APPLE,SUE, BOB WRITE  $(4,701)$  CAT = DOG +7, I = I+1, 18

Arrays may be output by using an implied D0 loop in <sup>a</sup> WRITE statement. These have the form:

WRITE (a,b) (Array(Index),Index=Init,Final,Incr)

where Array is <sup>a</sup> one dimensional array variable;

Index is any valid symbolic name; Init is the initial value of the index variable; Final is the upper bound the Index may assume; Incr is the amount by which the index is incremented on each pass;

NOTE: Enclosing parentheses must be present.

Some examples follow:

WRITE  $(1,17)$  A,  $(B(J),J=1,17)$ , $(C(J),J=1,14)$ WRITE (2.10) (LIST DATA(I),I=7,49,7)

#### $10.7$ User defined output devices

In order to operate, the WRITE statement requires a character oriented output routine. If the user wishes to use an output routine that is not referenced by the unit numbers, an absolute address or expression may be used in place of the unit number,  $I = 3$  $e.g.,$ 

WRITE(OE81EH+I, 10)

would cause the output program to call the character oriented device subroutine at address OE821H. The output program places the character in the C register and assumes the H, L, D, E, B, registers are unchanged when control is returned.

#### $10.8$ The READ Statement

This statement allows the user to input a series of values from the console device. It has the general form:

 $READ (b,ERR = n)$  list READ (b) list **or** 

where b is the input device number; n is the statement number of the error handler, and list is the series of variables to be input.

The execution of this statement causes an input subroutine to be called which fills a buffer in memory. The user may type in the values to be assigned to each of the variables in the list. Commas are used as delimiters. The READ statement allows editing capability on the input record by deleting and echoing back rubbed out characters.

An example of a READ statement and the input data which may be entered is shown below.

READ (4, ERR=10) A, PROCESS 2, TOP (data typed on console) 17,14179,0 (carriage/cursor return)

 $\bullet$ 

As indicated above, a CR denotes the end of the input data sequence and causes the input buffer values to be assigned to the corresponding variables.

An array of values may also be input using <sup>a</sup> READ statement and implied DO loop.

READ  $(4, ERR=10)(A(1), I=1, 4)$ (data typed on console) 15,2l,-37,-l26(CR)

Character arrays may be input without leading blanks by using the supplied function STRING in conjunction with <sup>a</sup> READ statement

Its two parameters specify the array name and the length of the string to be input. This function automatically ignores leading blanks and pads with trailing blanks. An example follows:

 $\boldsymbol{b}$  = blank

READ (4,ERR=2O)STRING(A,5)

(data typed on console)  $\cancel{b}$   $\cancel{b}$ ED $\cancel{b}$  (CR)

will result in the array A containing

#### EDBBB

If the string is longer than the specified size, then it is truncated. Also, since the input buffer is only <sup>80</sup> characters, the string function second operand should be <sup>a</sup> single byte expression. If it is not, it is truncated.

Commas are normally delimiters on input; thus inputting a comma as an element of <sup>a</sup> string as <sup>a</sup> special case. This is handled by enclosing the string in quotes. In this case all leading and trailing blanks, plus embedded commas enclosed in quotes are included as part of the string.

Consider the previous example with "bE,D¢"(CR) typed on the console. The array will contain:

i

'.

#### 10.9 User defined input devices

#### (a) Console device

The user can access <sup>a</sup> device by providing the address of the service routine. The read statement will allow line editing on an "interactive" device. In order to support this feature, the routine must be able to echo characters. The following conditions must be serviced by the character oriented routine.

- (l) when the routine is called and the CARRY flag is set, then the routine should output the character in the <sup>C</sup> register to the device.
- (2) when the routine is called and the CARRY flag is reset, then the routine should input <sup>a</sup> character from the device and place it in the A register.
- (3) All registers should be unchanged except for the PSN.
- $NOTE: -a$  rubout (7FH) will cause the previous character to be echoed and removed from the input buffer.
	- <sup>a</sup> carriage return (ODH) will indicate an end of input can cause <sup>a</sup> carriage return to be echoed back.
	- <sup>a</sup> line feed will be echoed at the beginning of the READ.

#### 10.10 The FORMAT Statements

The general form of this statement is:

$$
\mathsf{n} \ \mathsf{FORMAT}(S_1, S_2, \ldots S_m)
$$

where n is the statement number (must be present), and  $S_1$ ,  $S_2$ . . . . .  $S_m$  are format codes.

 $\bullet$  is a function of the contract of the contract of the contract of the contract of the contract of the contract of the contract of the contract of the contract of the contract of the contract of the contract of the con

l

F¢\_\_--..»-—~——~ \_' i -- ~- <.

Q

The following format codes are available in ABC 80 ' FORTRAN:

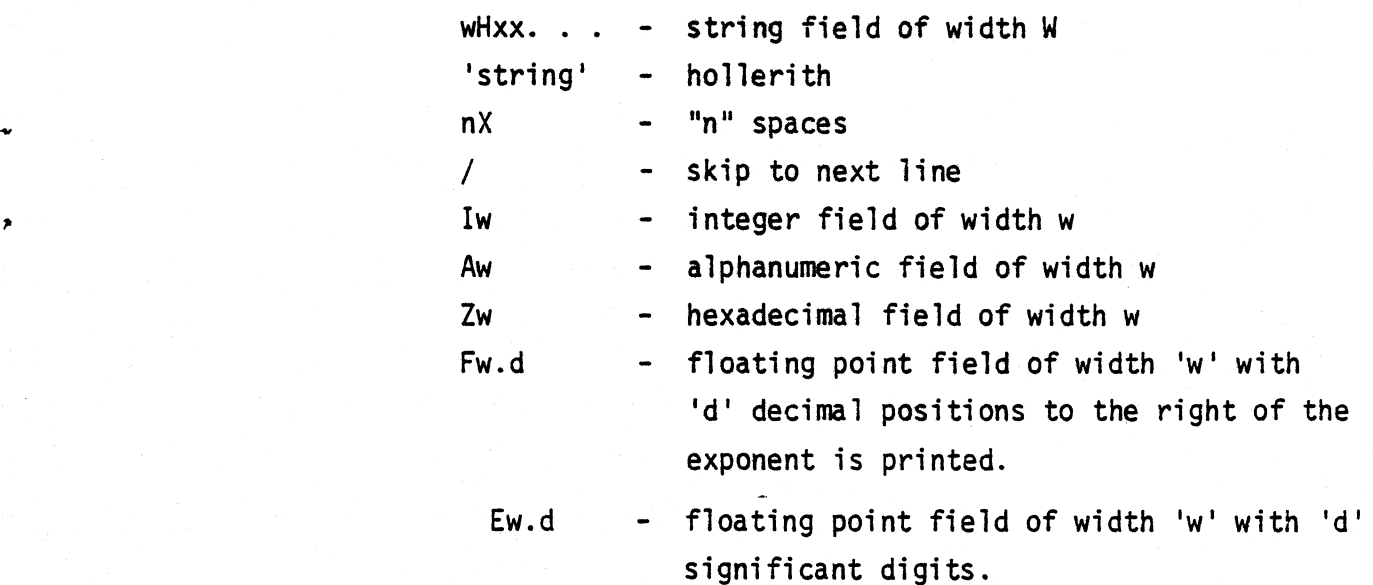

Note: Since exponent is printed,  $W \ge d + 7$ .

Any combination of these may be used in a FORMAT statement. These are some examples:

> 10 FORMAT  $(10X, 'A='', 12, 5X, 'B='', 16)$ 225 FORMAT (l0X,A3,l2,5X,A3,l6) l6 FORMAT (lX,Z4,/,lX,Z4)

<sup>A</sup> format code may be repeated using <sup>a</sup> field count, e.g.

l0 FORMAT (3l2,2A3)

If any values remain after all format codes have been scanned, then it will repeat the FORMAT statement until all the data has been output.

If the first element of an output line is <sup>a</sup> hollerith string, . then the first character will be interpreted as <sup>a</sup> carriage control, otherwise single spacing is assumed.

—<br>"

l

The following characters may be used:

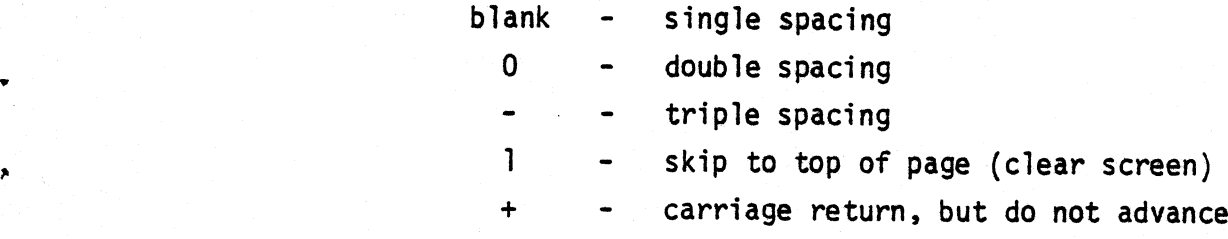

Any other character will be ignored and result in single spacing.

NOTE: The first character of each formatted output line is <sup>a</sup> print control character. For line buffered devices, <sup>a</sup> carriage return will be needed to print the last line of output. This can be accomplished by using slash format before the program exists. For character oriented devices, the characters are printed as they are received so slash format will not be required in this case.

Example:

C OUTPUT TO A LINE BUFFERED PRINTER

C SUP END OF PROGRAM - PRINT REMAINING CHARACTERS IN **BUFFER** 

 $WRITE(2,3)$ 3 FORMAT("+" **STOP** END '

I

#### $11.0$ CHARACTER STRINGS

Ĉ

So far, we have dealt strictly with numerical and logical computation. However, often alphabetic characters are used in calculations. For example, to order the names BOB and BILL alphabetically, the two alphabetic "strings" must be compared. ABC 80 FORTRAN has some features which make such character manipulation possible. Each byte in the computer memory is capable of storing one ASC11 character. Hence, one character can occupy the space used by a single precision integer variable. In fact, a common way to store character strings is a values assigned to integer variables, particularly arrays. Then the variable name becomes the name of the character string. In the following declaration

#### INTEGER\*1  $A/ B'/ M/18/$

A and M are both declared to be integers. A is initialized to represent the character B and M has the value 18. A character string must be enclosed bu quotes. If two successive quotes are found, then a quote is inserted in the string at that point.

e.g. 'IT''S TRUE'

If the string required is longer than I character an array is the easiest way to store it. For example, we can store the phrase "the rain in Spain" in a subscripted variable of dimension  $17:$ 

#### INTEGER\*1 A(17)/'THE RAIN IN SPAIN'/

The result of such a declaration is to assign the following characters to the variable:

> $A(1) = T'$  $A(2) = 'H'$  $A(3) = 'E'$ ETC.

55

 $\mathcal{E}$ 

 $\bullet$ 

If the variable <sup>A</sup> is then printed out using <sup>a</sup> l7Al format. then the correct string will be printed.

Declaration statements may be used to initialize character variables prior to execution time. The following examples show how this may be done:

## 1NTEGER¥l A/'S'/ INTEGER¥2,A/'ST'/

However, it must be remembered that initializations done by nu and a strong control of the control of the control of the control of the control of the control of the control of declaration statements (such as INTEGER) are done by the compiler at compile time. These values should be loaded before execution or else stored in PROM with the program.

Character strings are valuable in printing titles or explanatory notes when the results of <sup>a</sup> program are printed out, and they are also useful in 'comparing' character strings, that is, arranging them alphabetically. The following program illustrates how N, two letter words, may be stored, assuming the words have already been read in as elements of the double-precision array wORD(J).

D0 <sup>5</sup> I=l, N-l D0 l0 J=I,N IF(w0RD(J).LE.w0RD(J+l)) G0 T0 l0 K=NORD (J) wORD(J) <sup>=</sup> w0RD(J <sup>+</sup> l) w0RD(J <sup>+</sup> l) <sup>=</sup> <sup>K</sup> 10 CONTINUE 5 CONTINUE

 $\mathbf{I}$  , the set of the set of the set of the set of the set of the set of the set of the set of the set of the set of the set of the set of the set of the set of the set of the set of the set of the set of the set of t

l

i

l l i

# FORTRAN<br>12.0 <u>SPECIAL FEATURES</u><br>12.1 <u>Inline Code</u>: 12.0 SPECIAL FEATURES<br>12.1 Inline Code:

I

ABC 80 FORTRAN allows user to easily link machine code into ' their FORTRAN source program. Although ABC so FORTRAN produces reasonably efficient code, situations arise where machine language coding is the only way to obtain the required level of throughput.

> <sup>A</sup> special statement is available to facilitate use of the feature Its general form is

> > INLINE /OOH byte string of machine code statements/

All statements begins with OOH.

The machine code statements have each of their bytes separated by a comma. For example, the following INLINE statement would decimally adjust the contents of memory location 0FClH:

INLINE /00H,21H,0C1H,0FH,7EH,27H,77H/

and is equivalent to the assembly sequence

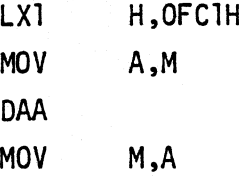

Very often, it is desirable to access variables, statement . numbers or subroutines when using the INLINE code feature. This is accomplished by the supplied function ADDRESS (parameter). The parameter of the function may be a symbolic name, subroutine name or statement number. ADDRESS returns <sup>a</sup> two byte value which corresponds to the actual memory location of the function argument. For example, suppose instead of location OFClH in the previous example, we wish decimally to adjust the single precision integer variable SUE. The code for this routine might be written as follows:

if

V

'

## INLINE /00H,2iH,ADDRESS(SUE),7EH,27H,77H/

which is equivalent to the assembler program

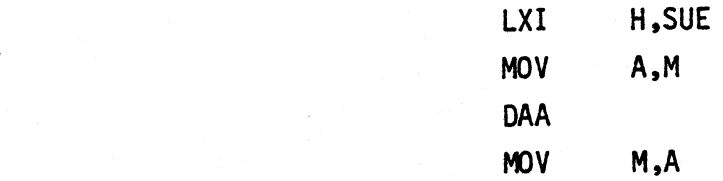

The following example outputs 0HlH to port 7FH and jumps immediately to statement number 120 in the same program.

igINLINE /00H,3EH,0ElH,0D3H,7FH,0C3H,ADDRESS(l20)/

The scope of the ADDRESS function is related to the program segment in which it occurs. Thus, an ADDRESS call in <sup>a</sup> subroutine which has <sup>a</sup> statement number as its argument will return the address of that statement number within the subroutine body.

Particular attention should be paid when using INLINE code in FUNCTION subprograms in that use of the function name as the ADDRESS argument will yield the function location, not the function subprogram location.

 $\ddot{ }$ 

## 2.2 Accessing Compiler Directives

In order to allow the user to locate his program and variables anywhere in the Z80 space memory, <sup>a</sup> special set of variables, COMPILER (l) is provided. The general form of assigning such <sup>a</sup> variable is

# COMPILER (n) = CONSTANT

where (n) specifies which set of compiler is affected and the CONSTANT is <sup>a</sup> double byte integer. The three possible choices for 'n' have the following results:

> n=l allows the user to set the start address of the code specified by constant. It initializes the stack pointer and <sup>a</sup> jump to the start of the mainline program;

n=2 allows the user to set the start address where generated code is to be located. It is useful to skip over nonexistent memory blocks or reserved areas of memory.

n=3 allows the user to set the top address of the RAM memory space.

¢ . -

In order to return to the command interpreter upon encountering a stopstatement the program should be located so it does not modify locations! OCOOOH through 0C6FFH. .

The following program illustrates how the COMPILER feature is used:

. ;» ax?  $\mathcal{Z}^{\circ}$ ي<br>و 19?." 3" :11

l

I

C SAMPLE PROGRAM WITH COMPILER (I) FEATURES C SET START OF PROGRAM AT SOOOH AND INITIALIZE STACK C SUBROUTINE SEGMENTS WOULD GO HERE C. C TIC C NON M/L PROGRAM STARTS POINTER  $COMPILER$  ( $\neq$ ) = 08000H COMPILER (3) <sup>=</sup> OBFFFH NOW SET START OF CODE AREA STOP END 8000H

 $\sim$   $\sim$   $\sim$ 

## APPENDIX "A"

 $\frac{1}{2}$  ,  $\frac{1}{2}$ 

 $\frac{1}{2}$ 

## ABC80 FORTRAN

The following lost of reserved words may not be used as symbolic names in a DATABOARD FORTRAN program.

 $\sim$ 

 $\mathbf{L}$ 

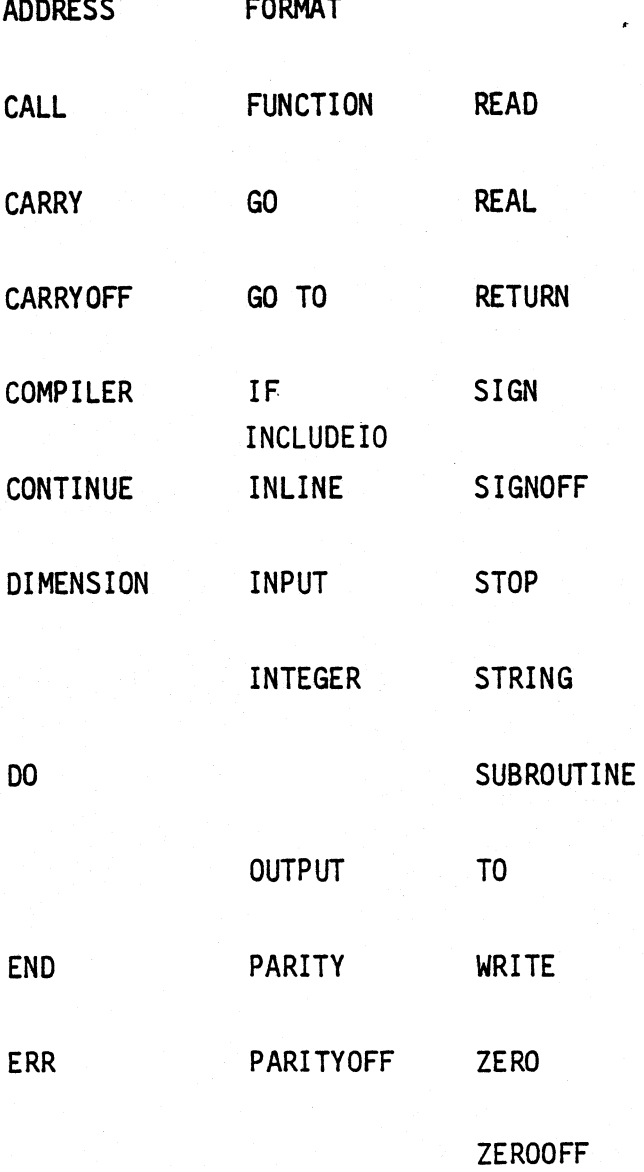

61

# APPENDIX "B"

## ERROR MESSAGES

## Syntax

 $\ddot{\phantom{a}}$ 

 $\bullet$ 

 $\ddot{\phantom{1}}$ 

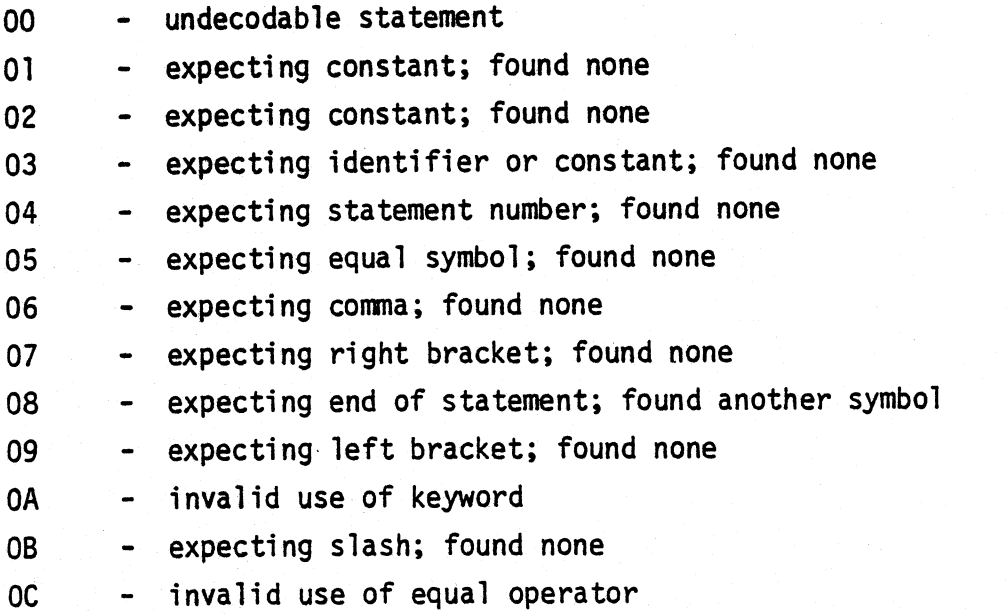

## Card Format and Contents

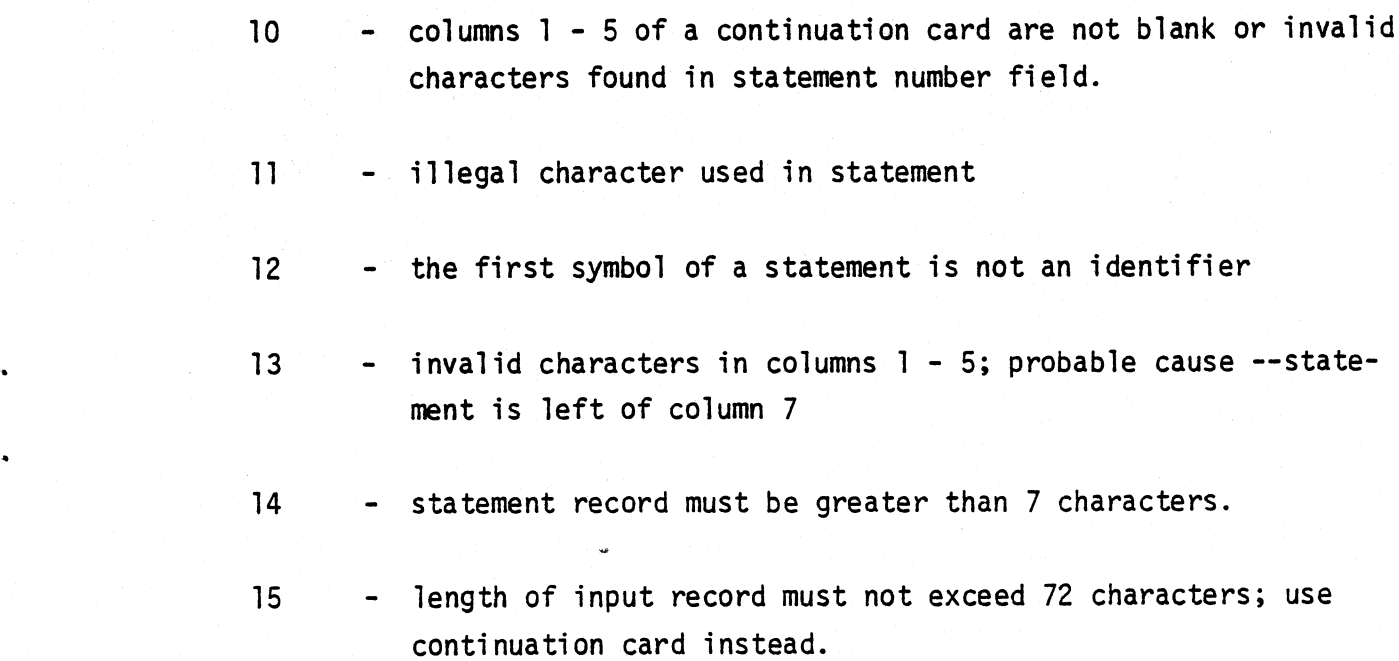

\_. .\_\_ -\_.

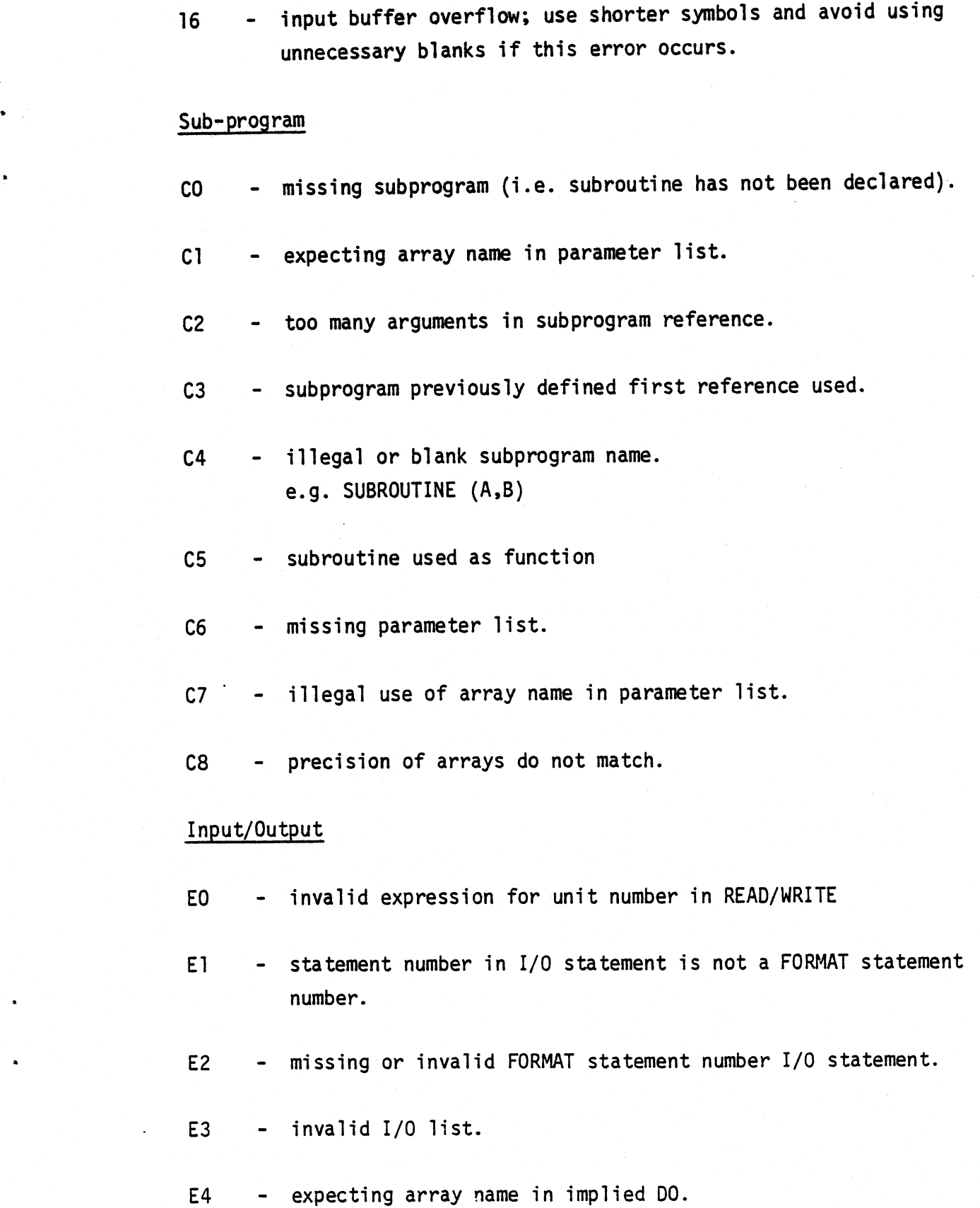

j,

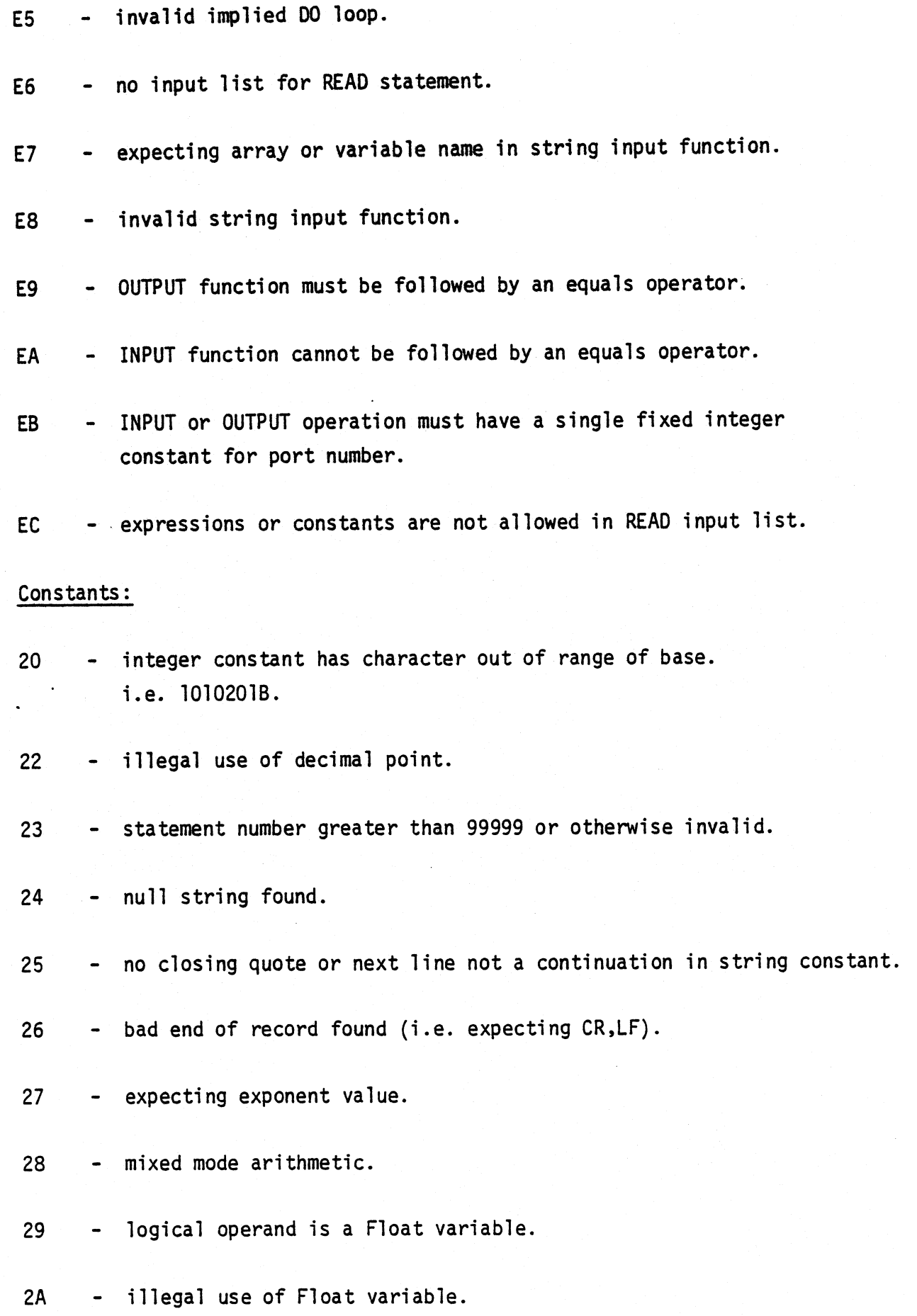

## Compiler Errors

 $_\mathrm{max}$  , and the set of the set of the set of the set of the set of the set of the set of the set of the set of the set of the set of the set of the set of the set of the set of the set of the set of the set of the set o

<sup>30</sup> - phase error; statement number has changed between passes.

/

'iv' and  $\mathcal{O}(\mathcal{O}(1))$  . The interaction of  $\mathcal{O}(\mathcal{O}(1))$ 

- 31 symbol table overflow (all variable memory used).
- <sup>32</sup> internal stack overflow; either D0 loop nesting too deep or expression too complex to analyze.

#### Declaration Statement

- <sup>40</sup> length specification in declaration statement out of range e.g. INTEGER\* 4.
- 4l expression not allowed in array size declaration e.g. DIMENSION  $A(5+6)$
- <sup>42</sup> no dimension specified for variable in DIMENSION statement e.g. DIMENSION  $A,B(5)$ , $C(5)$ .
- 43 > expecting integer constant for array size declaration e.g. INTEGER\*l A,B,C DIMENSION Z(A)
- 44 attempt to redefine variable previously declared. e.g. INTEGER  $\angle 1$  A, B, C, A

#### D0 Loops

- <sup>50</sup> object of D0 loop has already appeared e.g. l0 A=B+C  $D0 10 1=1,5$
- Sl object of D0 loop must be unique e.g. D0 l0 I=l,5 D0 l0 J=l,4 l0 A=B+C

¢. ..

```
improperly nested D0 loop
    D0 10 I=1,5D0 5 J=1,410 A = B + C5 C = D + E
```
- <sup>52</sup> invalid DD loop parameter list e.g.  $D0$  10 I=1 missing upper bound of loop.
- <sup>53</sup> initial value of loop defined improperly. e.g. DO 10 I=  $(I+X)$ ), 10
- <sup>54</sup> upper value of loop defined improperly.

#### General Errors

<sup>60</sup> - operand for the ADDRESS keyword must be either <sup>a</sup> number or <sup>a</sup> user defined symbol e.g. INLINE/0C3H, ADDRESS (A+5)/.

 $\tilde{z}$ 

- <sup>63</sup> <sup>~</sup> constant out of range for compiler directive. e.g. COMPILER  $(4) = 1000H$
- <sup>64</sup> expecting constant address for compiler directive. e.g. COMPILER  $(3) = A+1$
- <sup>65</sup> missing end statment for subroutine or function e.g. SUBRDUTINE AB C(X,Y,Z)

```
X+Y+ZRETURN
FUNCTION TEST (A)
   TEST = A 10
   RETURN
   END
```
 $\frac{1}{\sqrt{2}}$ 

 $\bar{\mathcal{A}}$ 

 $\bullet$ 

 $\mathbf{r}$ 

 $\bullet$ 

 $\mathcal{L}^{\text{max}}_{\text{max}}$  ,  $\mathcal{L}^{\text{max}}_{\text{max}}$ 

 $\overline{\phantom{a}}$ 

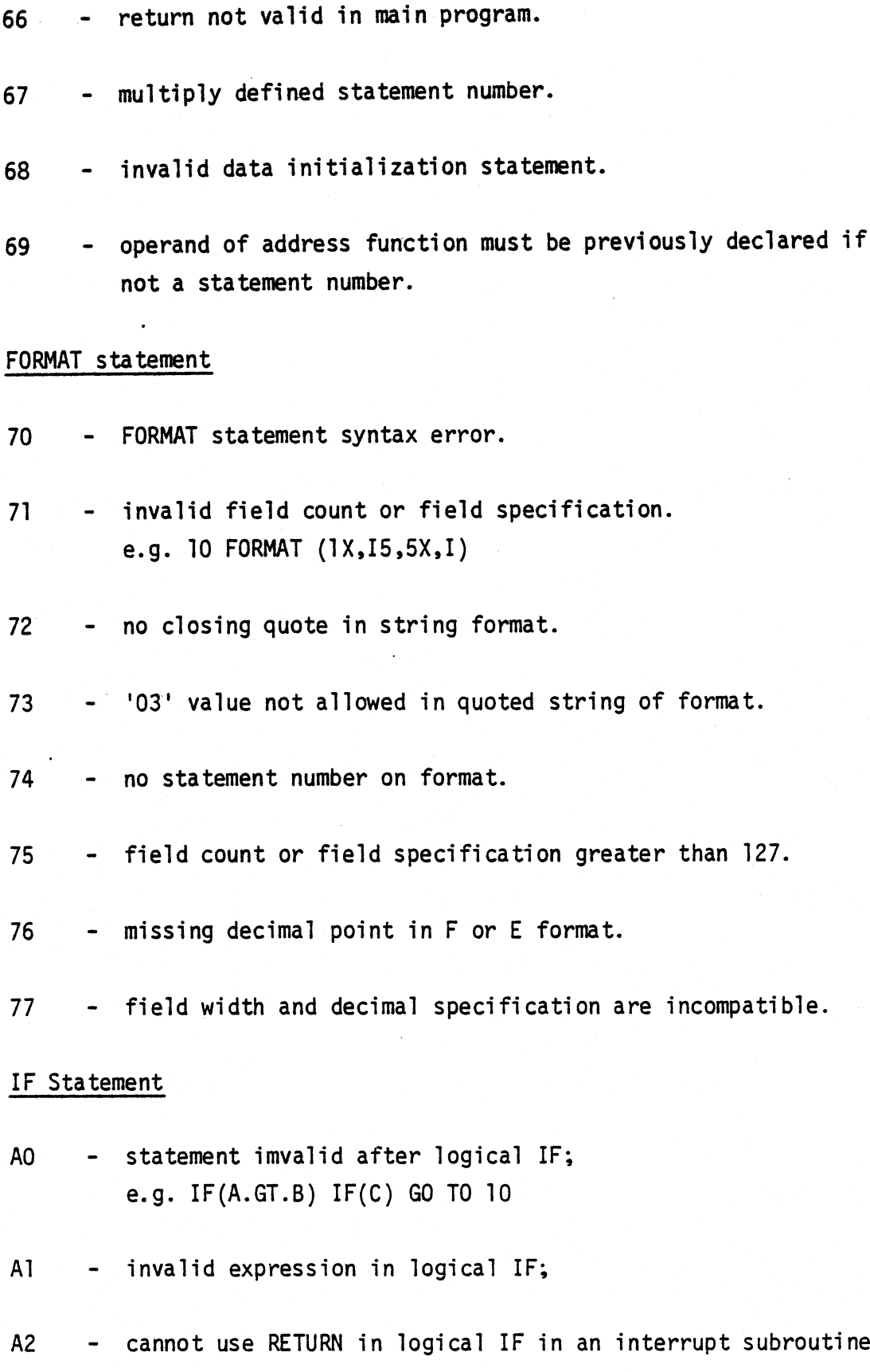

 $\ddot{\phantom{a}}$ 

 $\frac{1}{\sqrt{2}}$ 

 $\overline{a}$ 

I

3

- A3 invalid statement list in arithmetic IF.
- A4 arithmetic IF statement cannot be last statement in DO loop.
- A5 statement number not found on the statement following arithmetic IF.
FORTRAN

#### APPENDIX "C"

#### ABC 80 FDRTRAN FEATURES NOT SUPPORTED BY FORTRAN IV

 $1.0$ Additional Statements/Functions

> COMPILER (1) COMPILER (2) COMPILER (3) INPUT (PORT)

OUTPUT (PORT)

ADDRESS .

INLINE

Symbolic Names - up to 31 characters long.  $2.0$ 

Other Features - expressions may contain equals operator.  $3.0$ 

FORTRAN

'\_\_ '\_\_\_ \_-----— .,-My >'%

I

\_ \_ € .\_\_' §}~— <sup>7</sup> ~— -~'—-'- - ""'\_'-\*\*" ' " ' -

#### APPENDIX "D"

FORTRAN IV FEATURES NOT SUPPORTED BY ABC 80 FORTRAN

l.0 Statements and Functions

**EQUIVALENCE** COMMON DATA NEN ENCODE DECOOE ENDFILE BACKSPACE RENIND

PRINT PUNCH PAUSE STATEMENT FUNCTION

2.0 Arrays — multiple dimensional arrays not supported 3.0 Data Types — maximum <sup>2</sup> byte for integer data type. 4.0 FORMAT - repeated format not allowed. e.g. FORMAT (lX,5(l5,F6.l))

### APPENDIX "E" SAMPLE PROGRAM

The fo11owing program shows an example of the capabilities of ABC <sup>80</sup> FORTRAN and demonstrates the use of subprograms and direct I/0.

\*\* ABC-80 FORTRAN COMPILER V1.1 \*\*

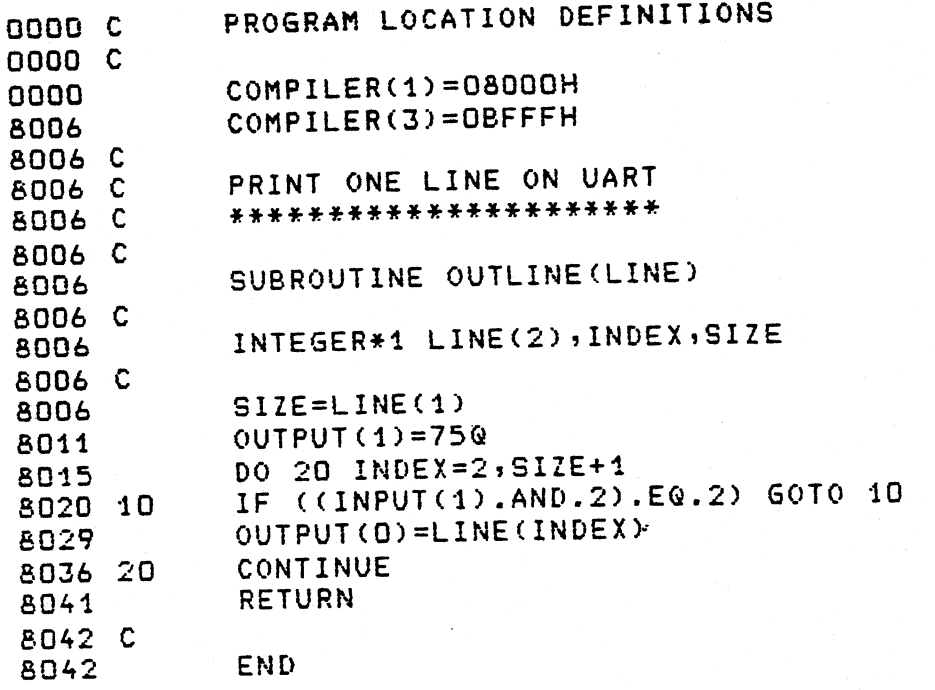

PROGRAM STORAGE= 0060

VARIABLE STORAGE= 0005

SYMBOL TABLE

 $\ddot{\phantom{1}}$ 

 $\ddot{\phantom{a}}$ 8020 10 8036 20<br>BFFC SIZE<br>BFFD INDEX BFFE LINE

\*\* ABC-80 FORTRAN COMPILER V1.1 \*\*

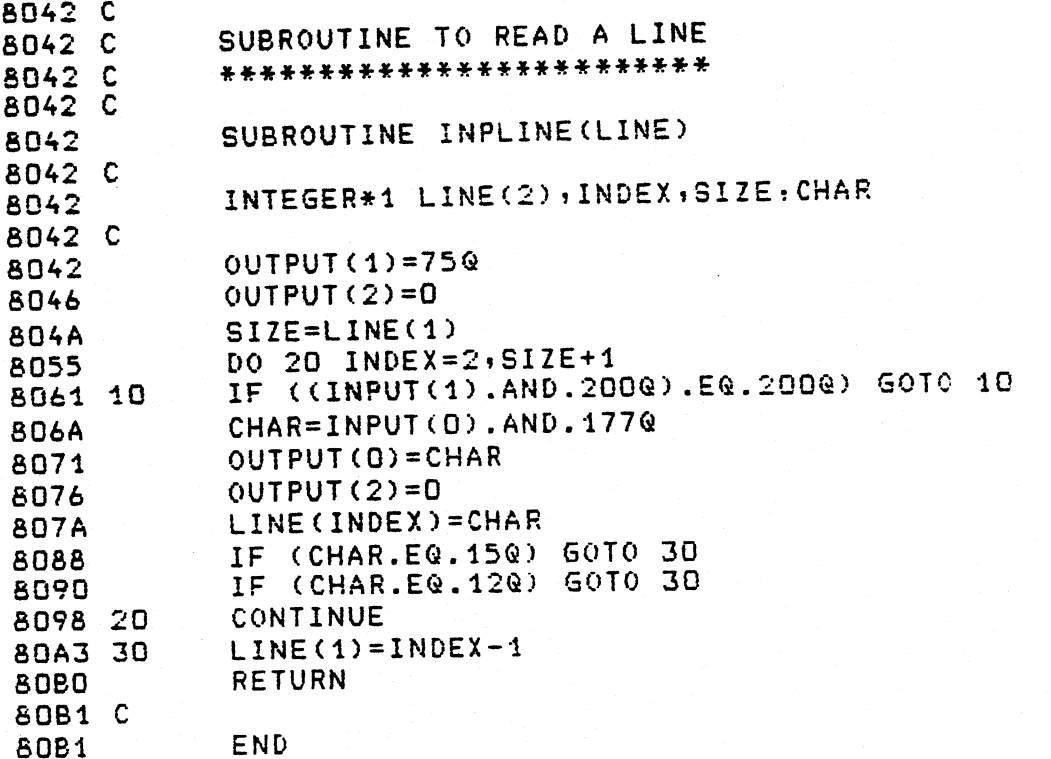

PROGRAM STORAGE= 0111

VARIABLE STORAGE= 0006

 $\sim$ 

SYMBOL TABLE

80A3 30 8061 10<br>8098 20 BFF6 CHAR<br>BFF7 SIZE

## C-80 FORTRAN COMPILER V1.1 \*\*

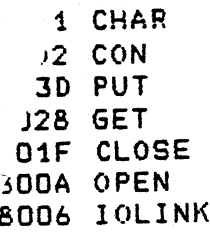

\*\* ABC-80 FORTRAN COMPILER V1.1 \*\*

**PAGE 0003** 

BFF8 INDEX<br>BFF9 LINE

السابطان سابطان الدران بالطو

والقودان

## \*\* ABC-80 FORTRAN COMPILER V1.1 \*\* PAGE 0004

 $\frac{1}{2}$  and  $\frac{1}{2}$  and  $\frac{1}{2}$  and  $\frac{1}{2}$ 

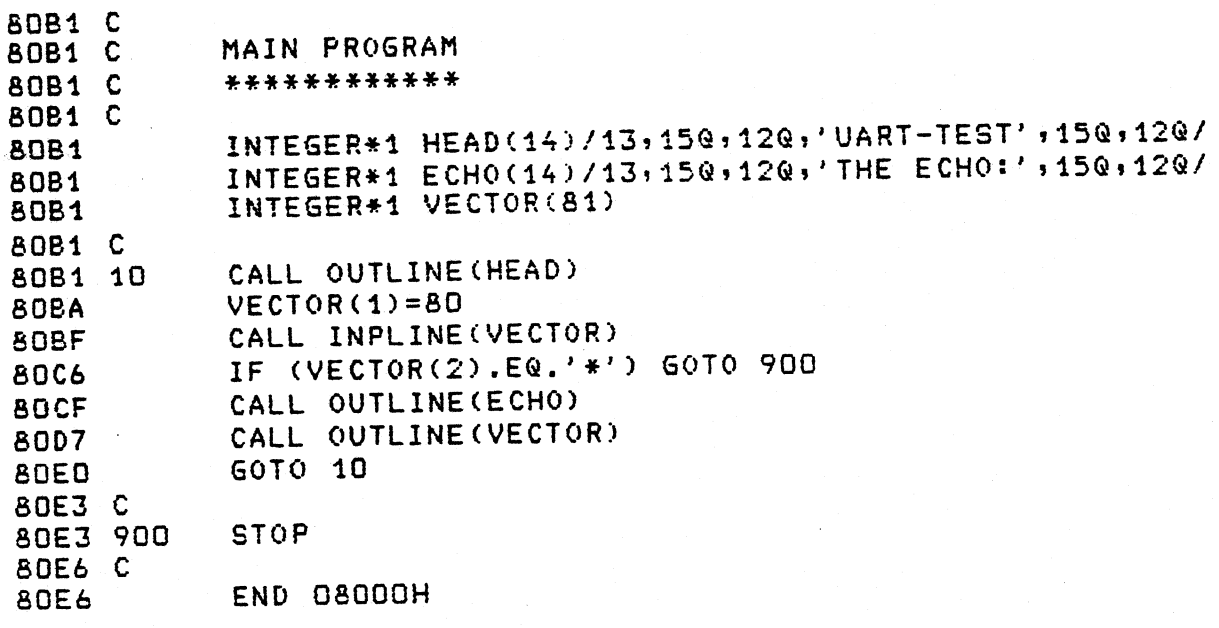

PROGRAM STORAGE= UD53

 $\ddot{\cdot}$ 

QARIABLE STORAGE= B109

TOTAL PROGRAM STORAGE= U230

TOTAL VARIABLE STORAGE= D129

SYMBOL TABLE

8053 900 BDB1 10 BF88 VECTOR

Ŀ.

# \*\* ABC-80 FORTRAN COMPILER V1.1 \*\*

BFD9 ECHO BFE7 HEAD 8042 INPLINE

 $\overline{\phantom{a}}$ 

- —--- <sup>I</sup> ' \_\_. \_\_ \_\_.\_\_\_..\_

\*\* ABC-80 FORTRAN COMPILER V1.1 \*\* PAGE 0001

"'

k a look and the state of the state of the state of the state of the state of the state of the state of the state of the state of the state of the state of the state of the state of the state of the state of the state of t

.,,¢~-- '— --"'""\*-— ""\_---'-\*3' ——--——~— - ~~ <sup>~</sup> ~—~--\_'-- -- ~--\_-. ...\_...\_ \_\_.,\_,'\_\_\_\_\_\_\_\_ \_,

7

<sup>I</sup> . 'EL

F

 $\bullet$ 

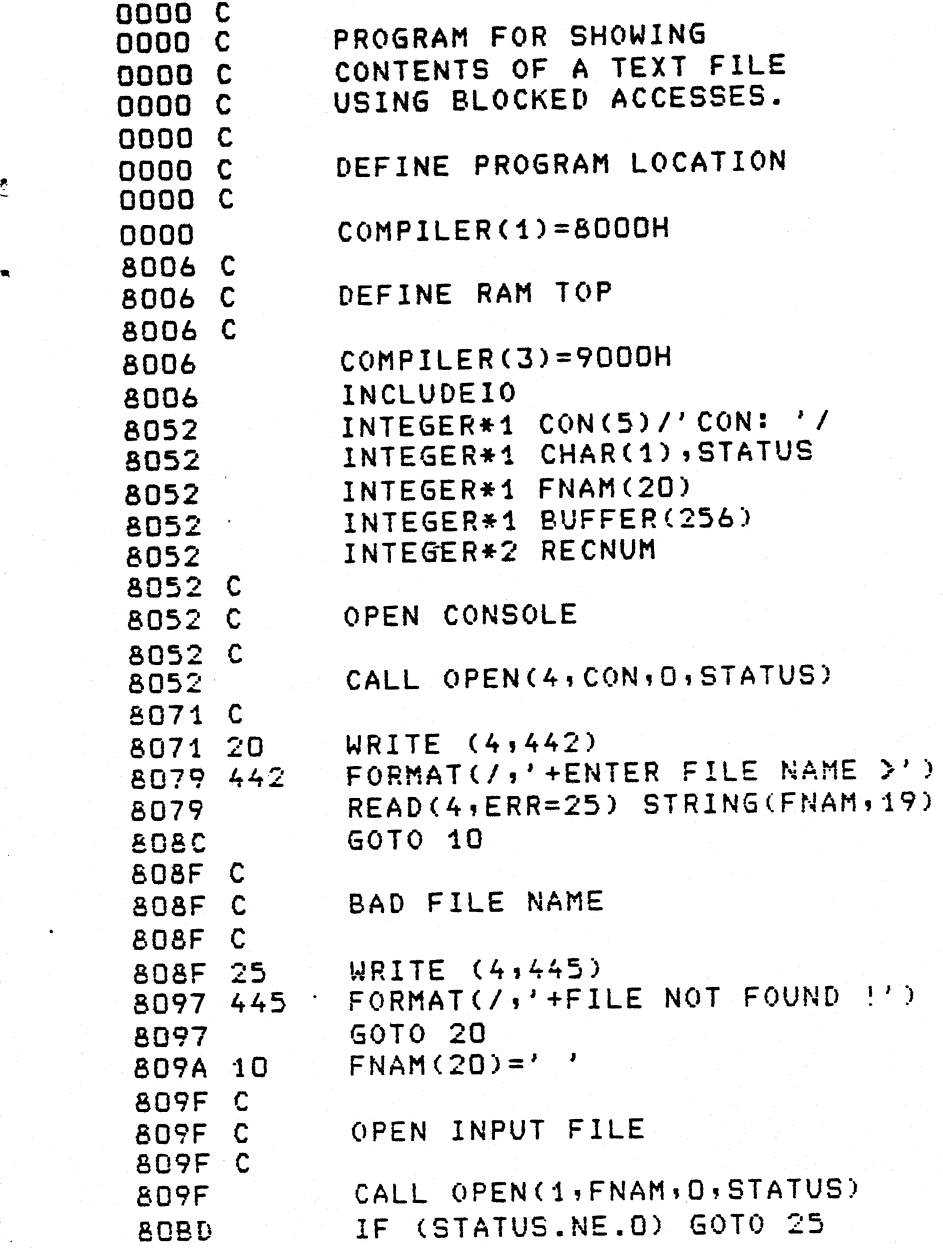

#### \*\* ABC-80 FORTRAN COMPILER V1.1 \*\*

 $\epsilon$ 

 $\lambda$ 

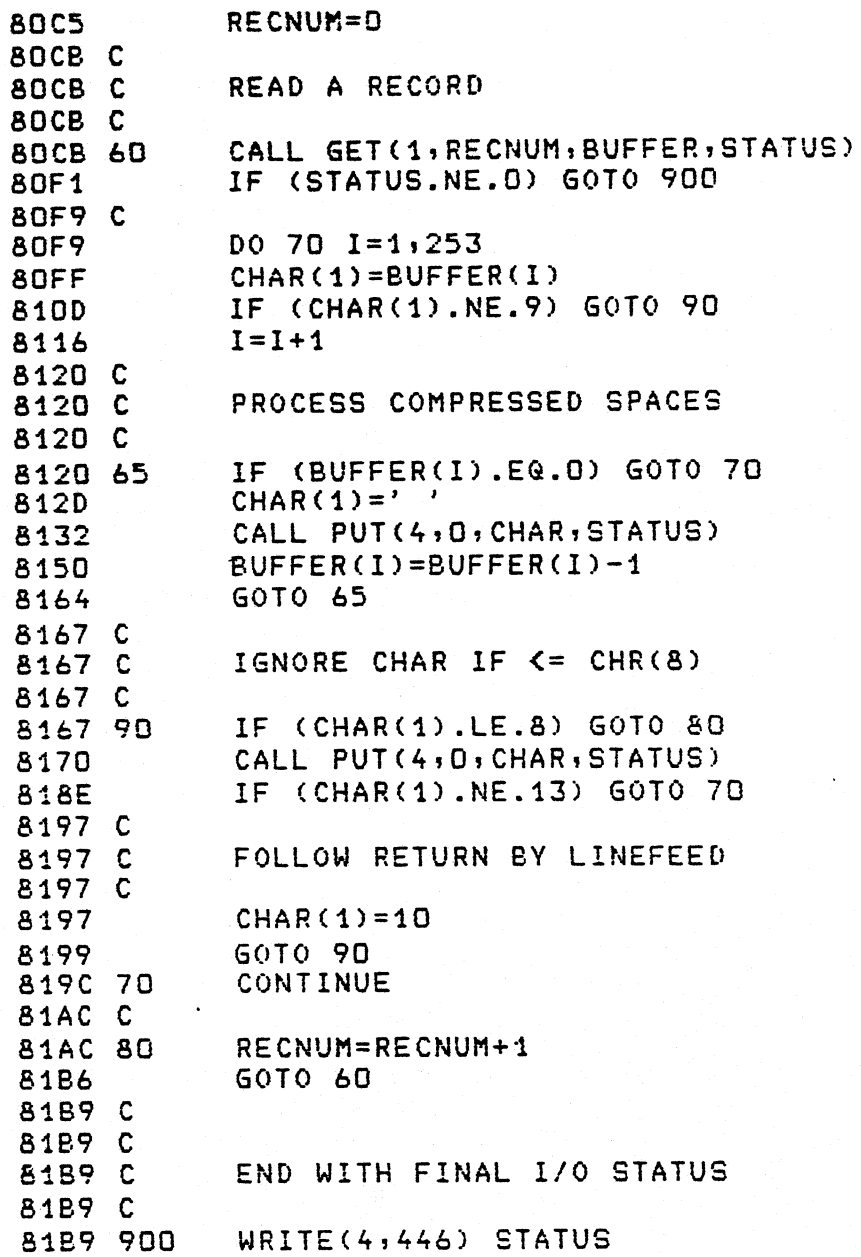

\*\* ABC-80 FORTRAN COMPILER V1.1 \*\*

FORMAT(//;'+\*\* END OF FILE ';112;' \*\*') 81C7 446 **STOP** 81C7 81CA C **END 8000H 81CA** 

e se strad**itarda** ne

PROGRAM STORAGE= 0458

 $\bar{r}$  .

f.

 $\lambda$ 

Ŀ, I VARIABLE STORAGE= 0287

TOTAL PROGRAM STORAGE= 2878 TOTAL VARIABLE STORAGE= 0621

SYMBOL TABLE 81AC 80 8120 65 8167 90

8EB8 I 819C 7D 81B9 900 80CB 60 809A 10 808F 25 8071 20 **BEBA RECNUM BEBC BUFFER BFBC FNAM 8FDD STATUS**